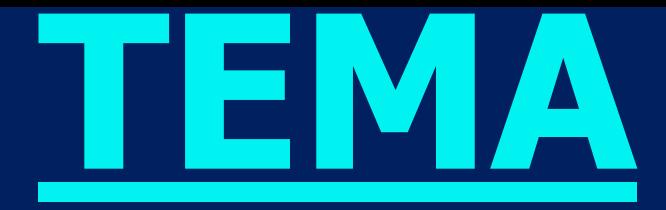

PACYET ЭЛЕКТРИЧЕСКИХ ЦЕПЕЙ СИНУСОИДАЛЬНОГО ТОКА ПРИ CMELLIAHHOM СОЕДИНЕНИИ

# ПРИМЕР ВЫПОЛНЕНИЯ PACYETHO-ГРАФИЧЕСКОЙ PA50TBI Nº2

Методические указания с требованиями по оформлению и вариантами расчётно-графической работы приведены на сайте **http:// vinokurovuniver.jimdo. com**

Номер варианта определяется по **трём последним цифрам номера зачётной книжки** студента

5  *первая цифра*  соответствует номеру строки **из таблицы 1**  *вторая цифра*  соответствует номеру строки **из таблицы 2** *третья цифра*  соответствует номеру строки **из таблицы 3**

**МИНИСТЕРСТВО ОБРАЗОВАНИЯ И НАУКИ РОССИЙСКОЙ ФЕДЕРАЦИИ «ДОНСКОЙ ГОСУДАРСТВЕННЫЙ ТЕХНИЧЕСКИЙ УНИВЕРСИТЕТ» КАФЕДРА «ЭЛЕКТРОТЕХНИКА И ЭЛЕКТРОНИКА» Расчётно - графическая работа № 2 по теме: «Ǹасчёт линейных электрических цепей с синусоидальным источником ЭДС» ВАРИАНТ №**: 0 - 5 - 2 Выполнил студент группы ЭЛ2-1  **Сидоров В.П.**

### Проверил: доцент ВИНОКУРОВ М.Р.

### ТАБЛИЦА ОТВЕТОВ

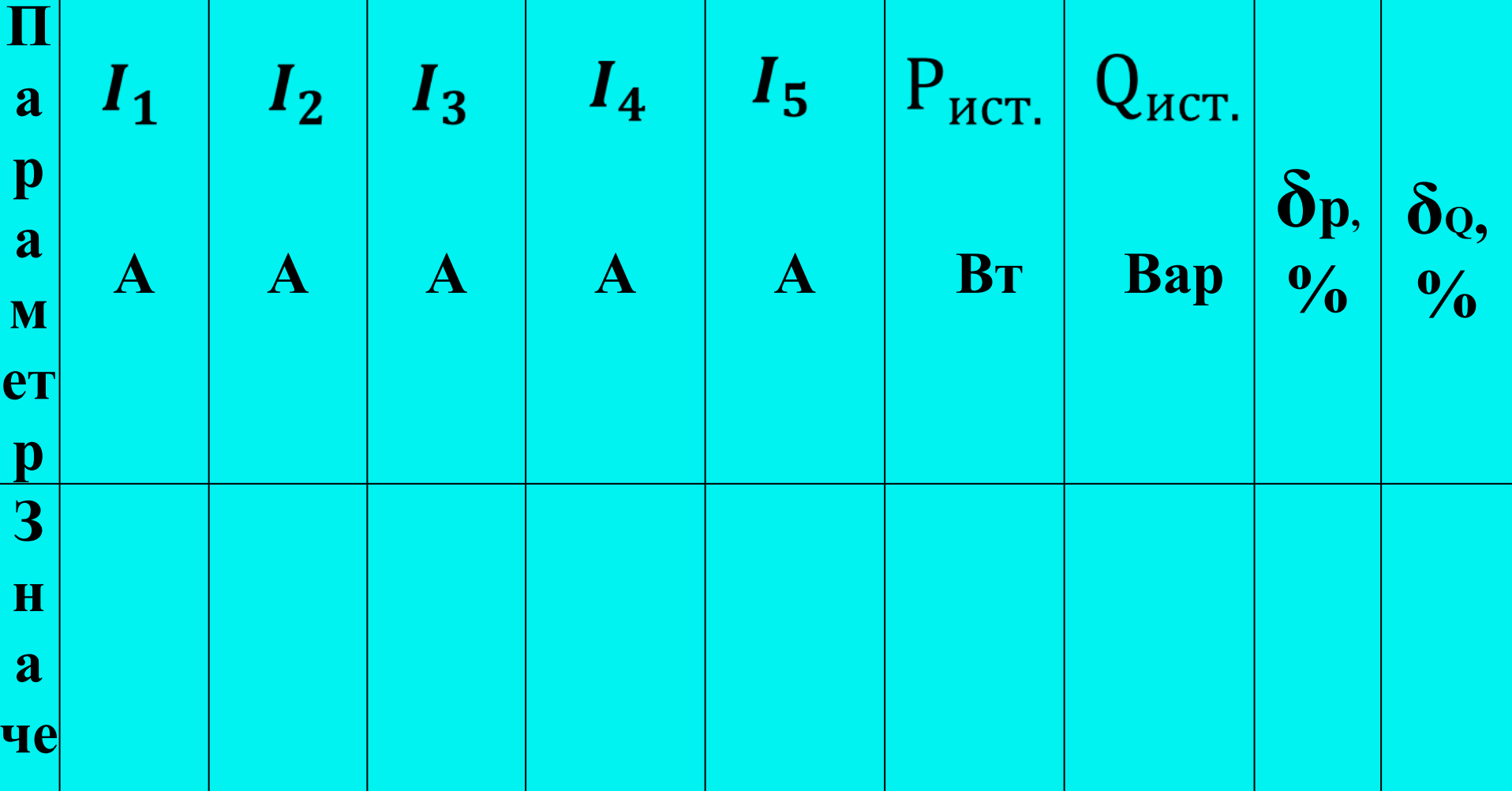

# Содержание расчётнографического задания:

1. Комплексным методом рассчитать действующие и мгновенные значения всех токов и напряжений на каждом элементе электрической цепи. 2. Определить комплексную мощность источника энергии и проверить баланс мощностей.

3. Построить лучевую диаграмму токов и векторно-топографическую диаграмму напряжений 4. C помощью программных средств рассчитать и построить частотные характеристики входного комплексного сопротивления цепи, АЧХ и ФЧХ входного тока цепи. 5. Результаты расчетов занести в таблицу ответов на титульном листе

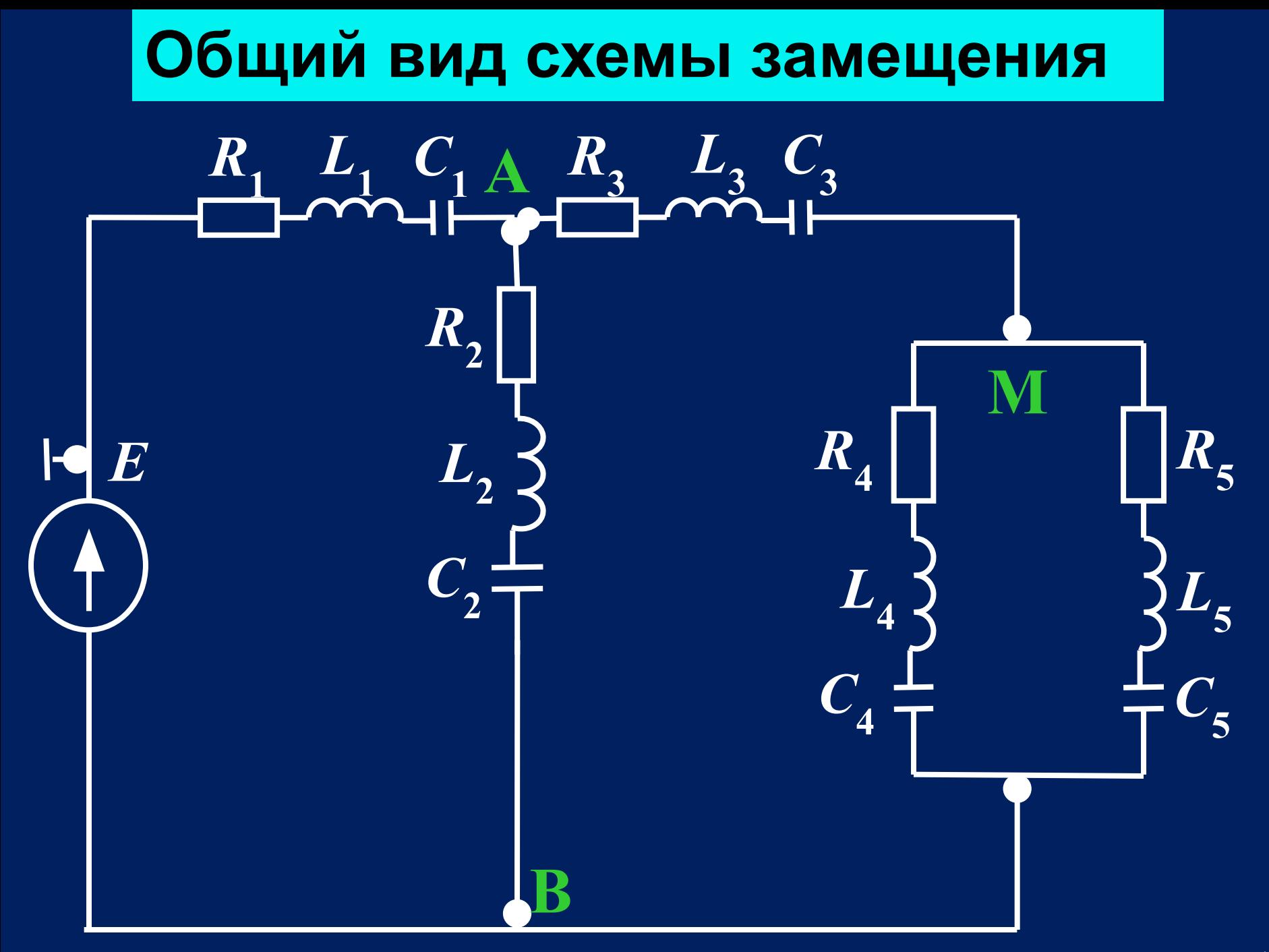

# Во всех вариантах частота источника ЭДС  $f = 50$   $\Gamma$ u

### Таблица 1

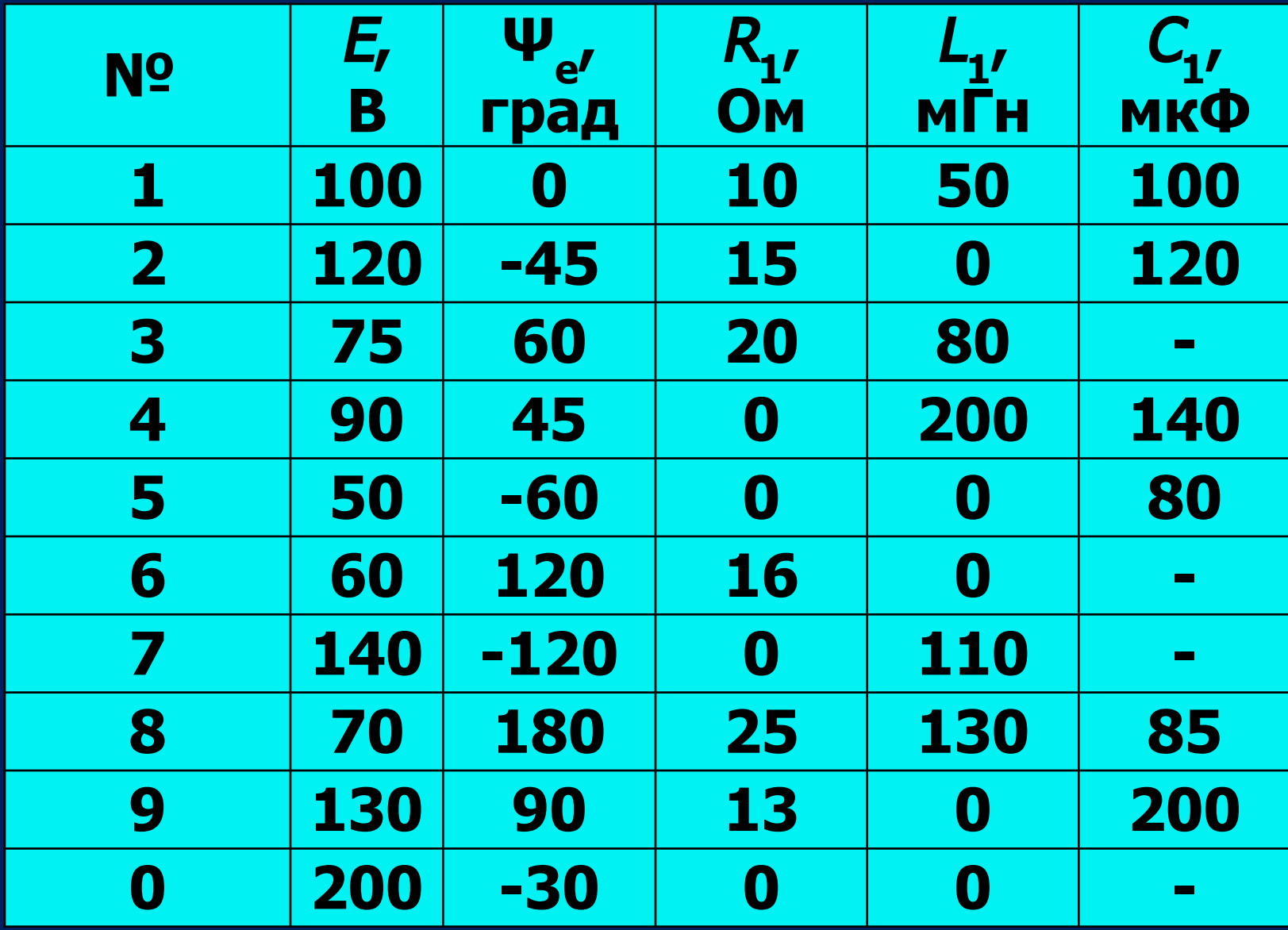

### **Таблица 2**

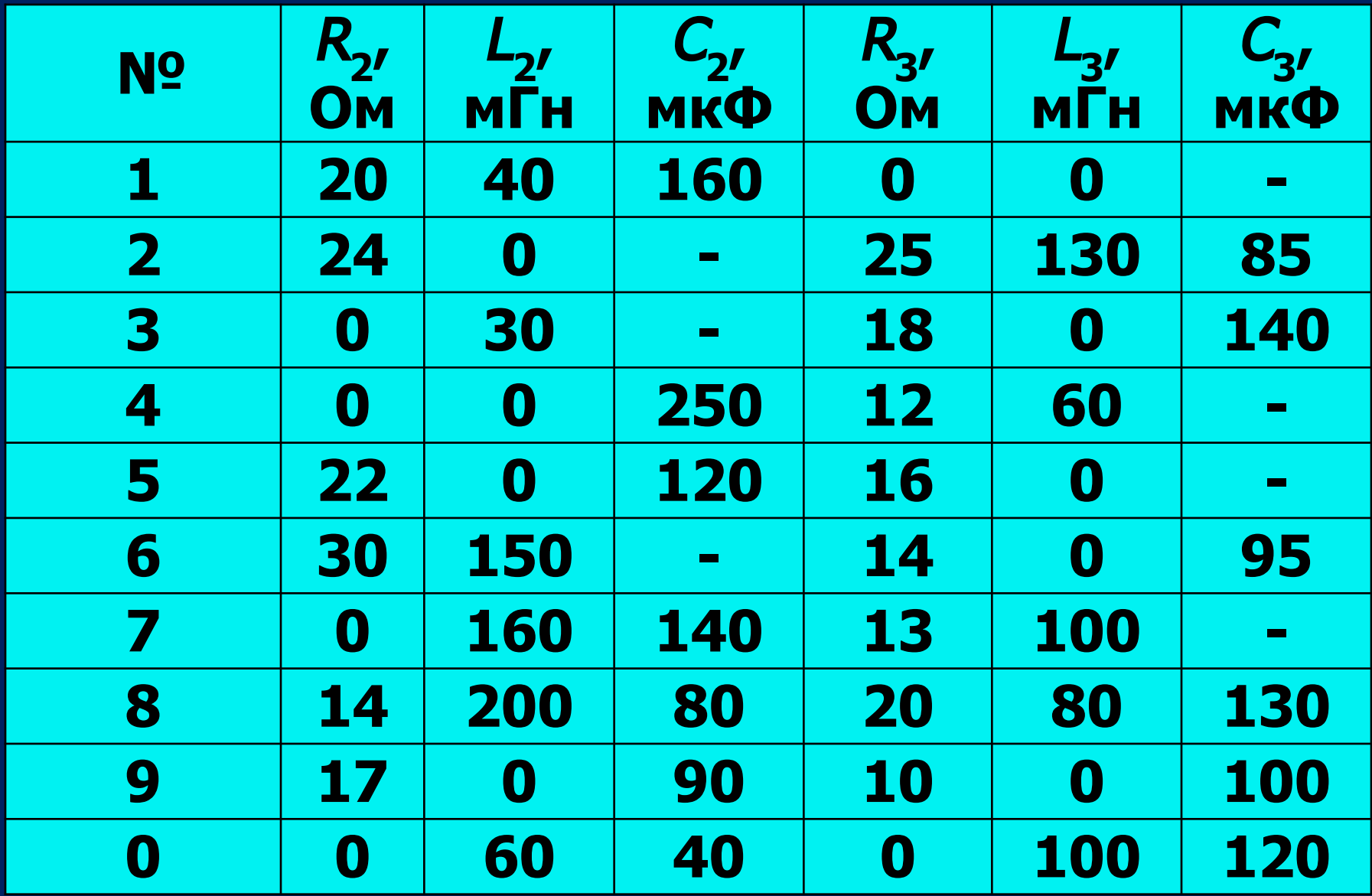

### **Таблица 3**

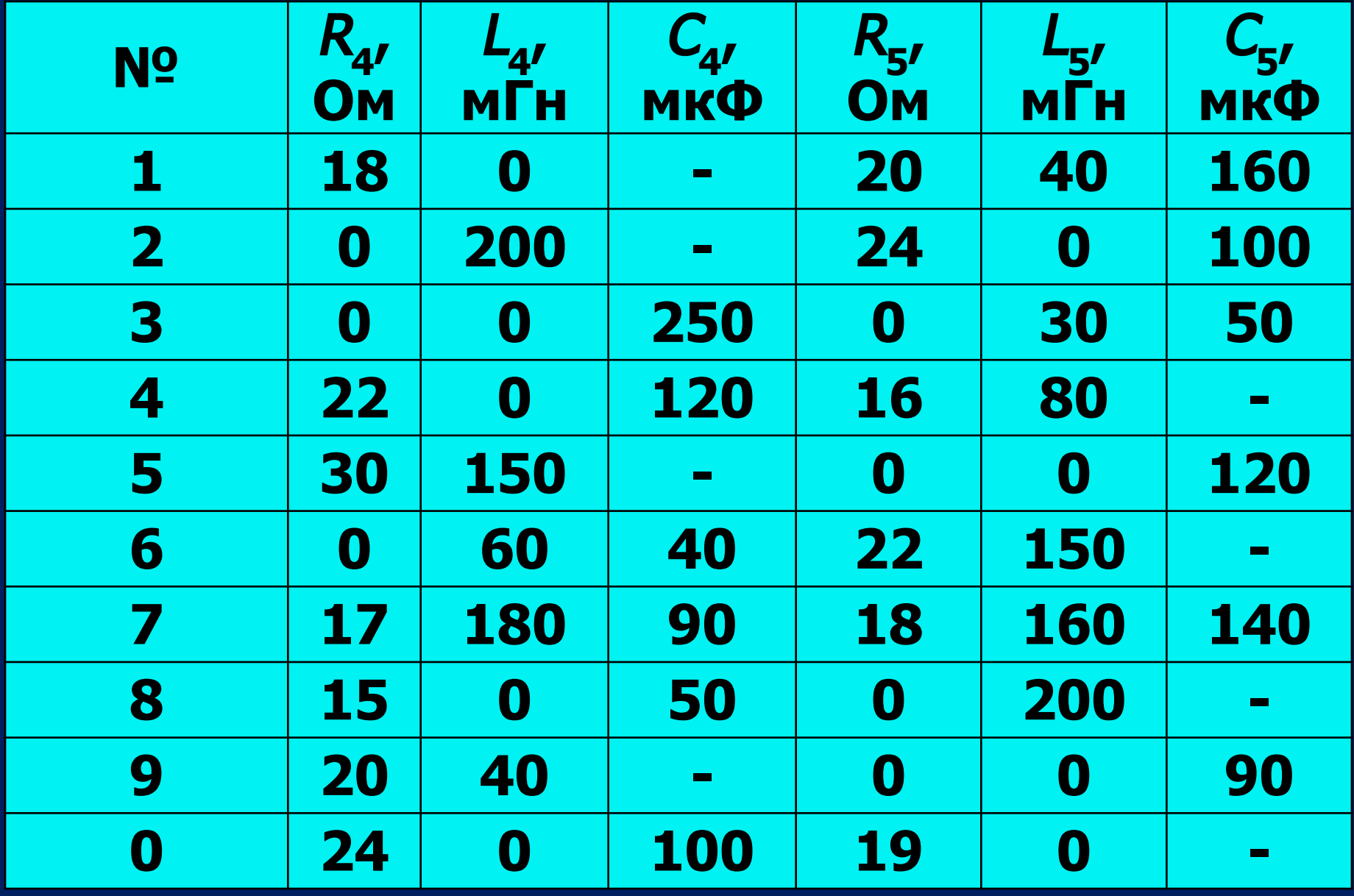

### В качестве примера рассмотрим вариант задачи с исходными данными:

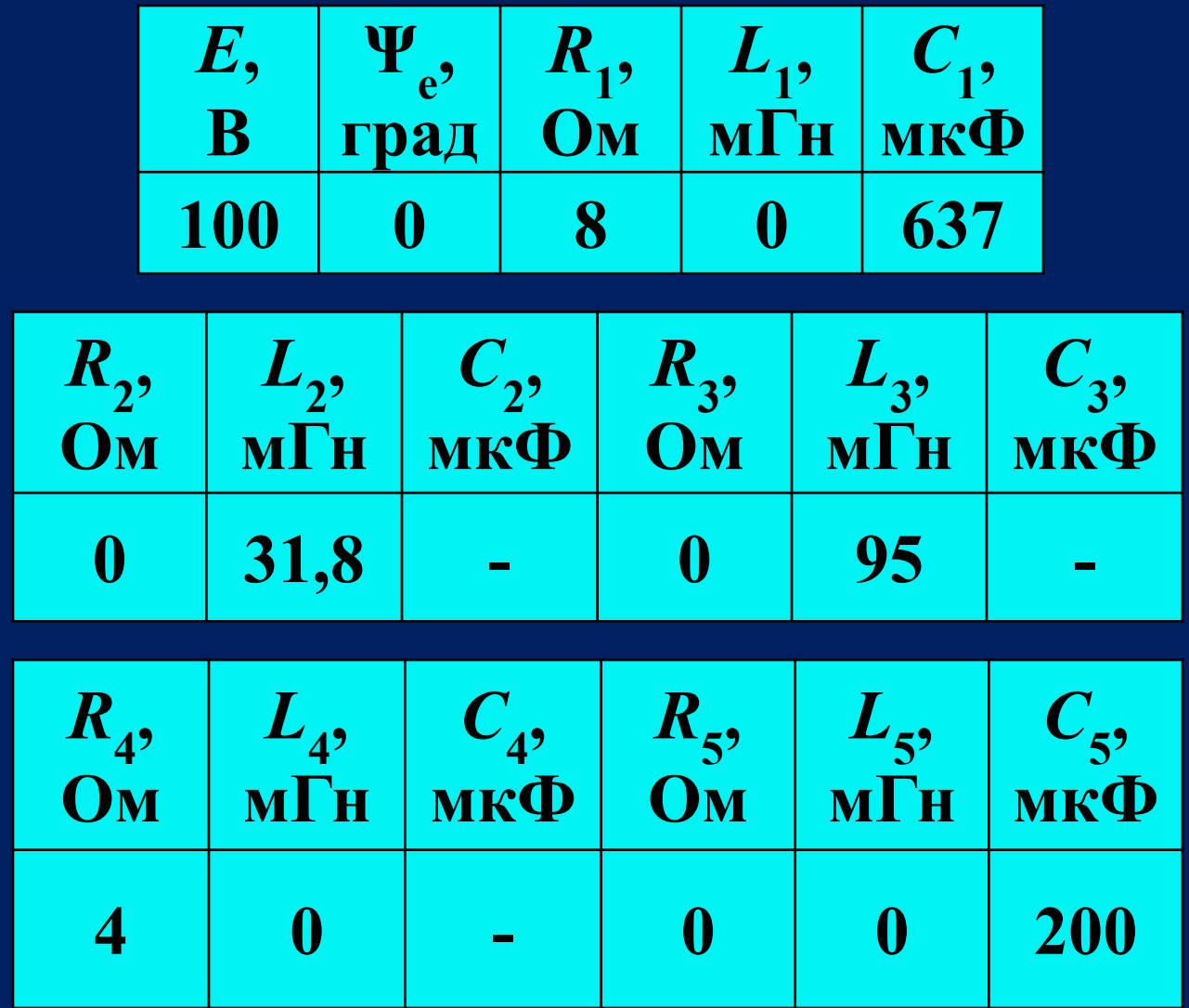

# **С учётом приведённых исходных данных, соответствующих варианту расчётно-графической работы, общая схема замещения преобразуется к виду:**

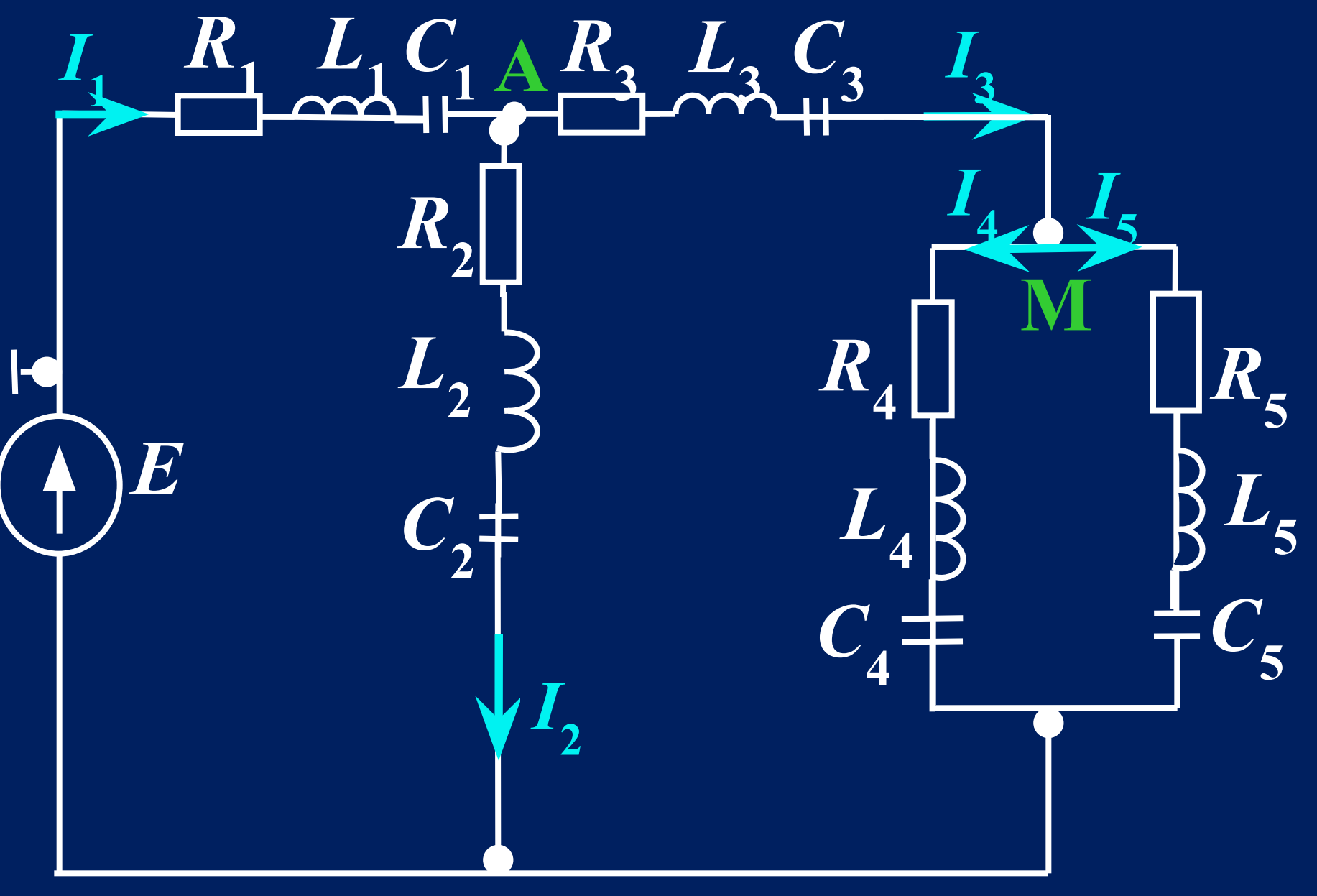

### **РЕШЕНИЕ**

1. Комплексным методом рассчитать действующие и МГНОВЕННЫЕ ЗНАЧЕНИЯ ВСЕХ токов и напряжений на каждом элементе электрической цепи.

Применим символический метод расчёта, для чего введём комплексные сопротивления участков электрической цепи и представим реальную схему замещения в комплексной copme.

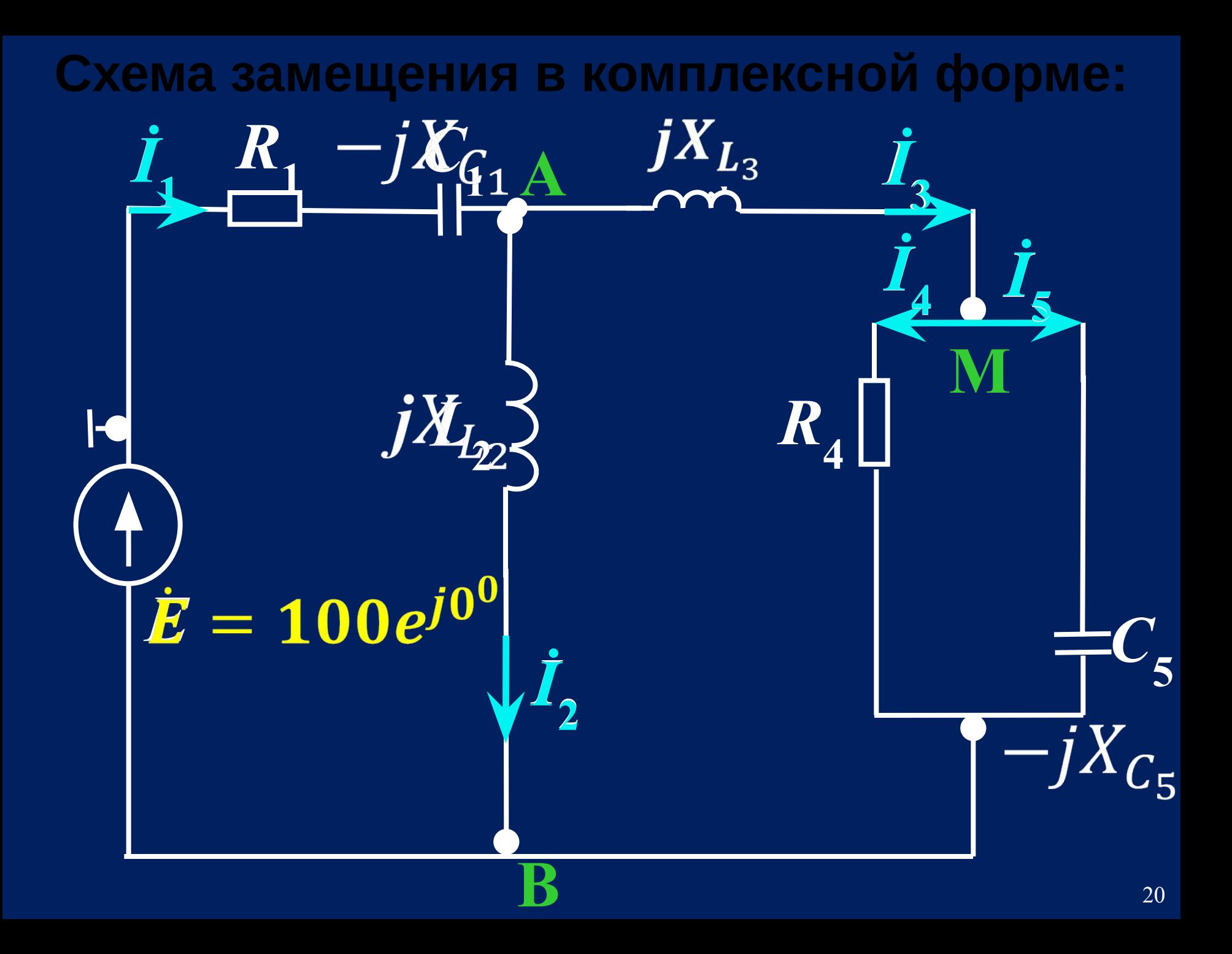

# **Определяем комплексные сопротивления реактивных элементов**   $-jX_{C_1}=-j\frac{1}{2\pi fC_1}=-j\frac{10^6}{2\pi\times 50\times 637}=-j5$  $-jX_{C_5} = -j\frac{1}{2\pi f C_5} = -j\frac{10^6}{2\pi \times 50 \times 200} =$  $-j15,92$  $jX_{L_2} = j2\pi fL_2 = j2\pi \times 50 \times 31,8 \times$  $10^{-3} = j9,985$  $jX_{L_3} = j2\pi fL_3 = j2\pi \times 50 \times 95 \times$  $10^{-3} = j29,83$ 21

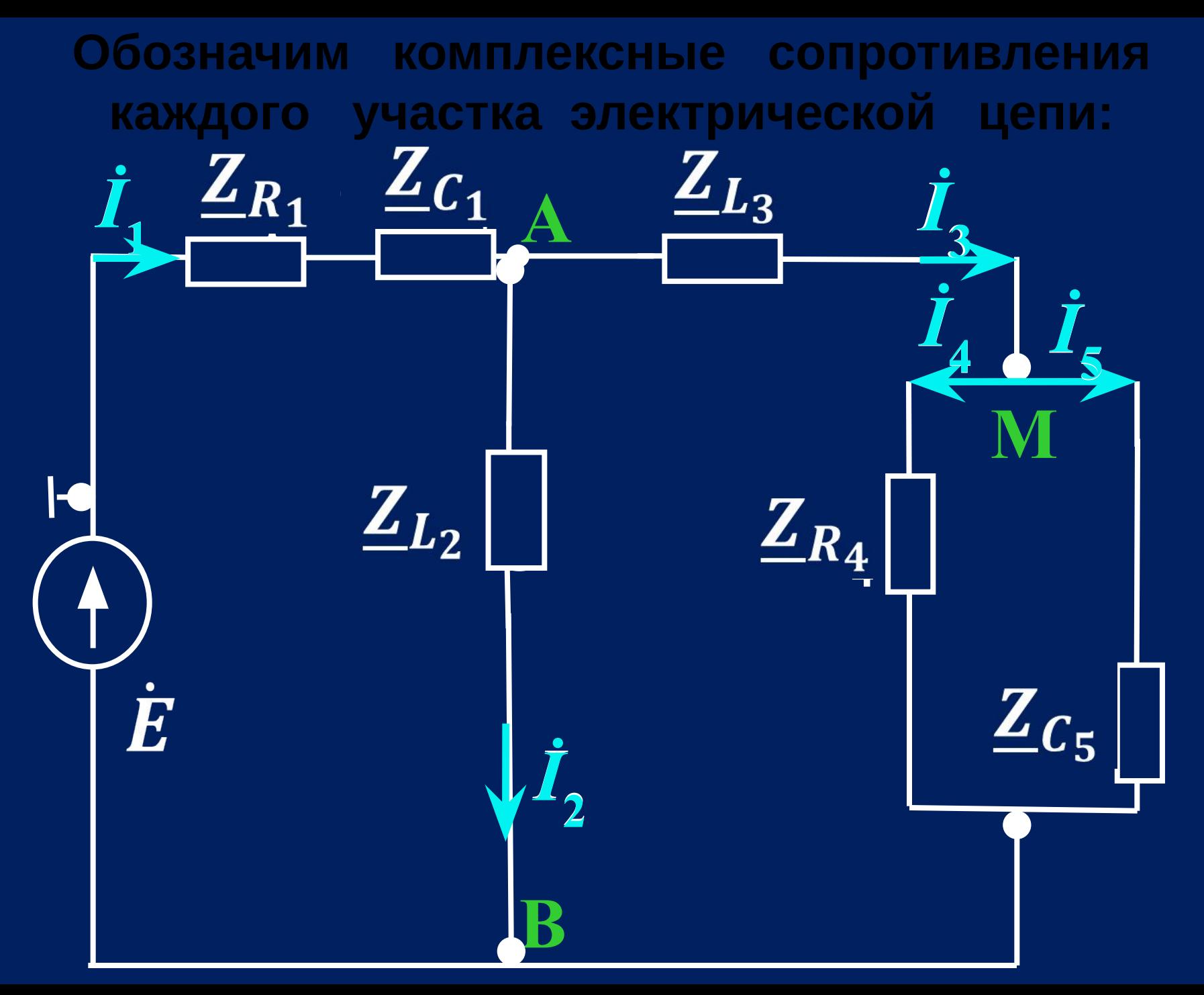

#### **Алгебраическая и показательная форма записи комплексных сопротивлений каждого участка электрической цепи**

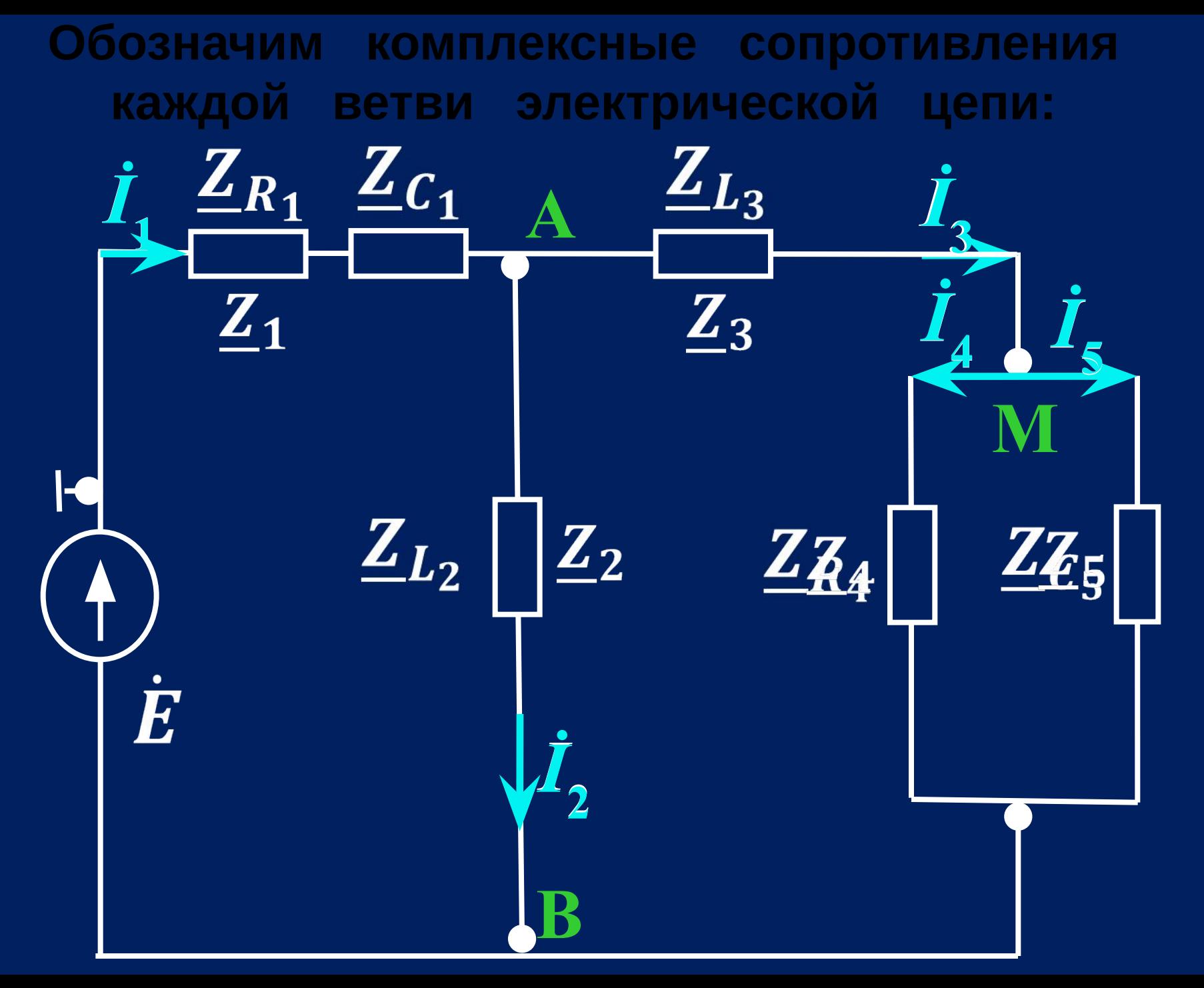

**Определяем комплексные сопротивления каждой ветви электрической цепи**  $Z_1 = 8 - j5 = 9,434e^{-j32}$  $Z_2 = 0 + j9,985 = 9,985e^{j900}$  $Z_3 = 0 + j29,83 = 29,83e^{j900}$  $Z_4 = 4 + j0 = 4e^{j0}$  $Z_5 = 0 - j15,92 = 15,92e^{-j900}$ 

Произведём преобразования схемы замещения в комплексной форме, заменяя параллельные и последовательные соединения их эквивалентными комплексными сопротивлениями

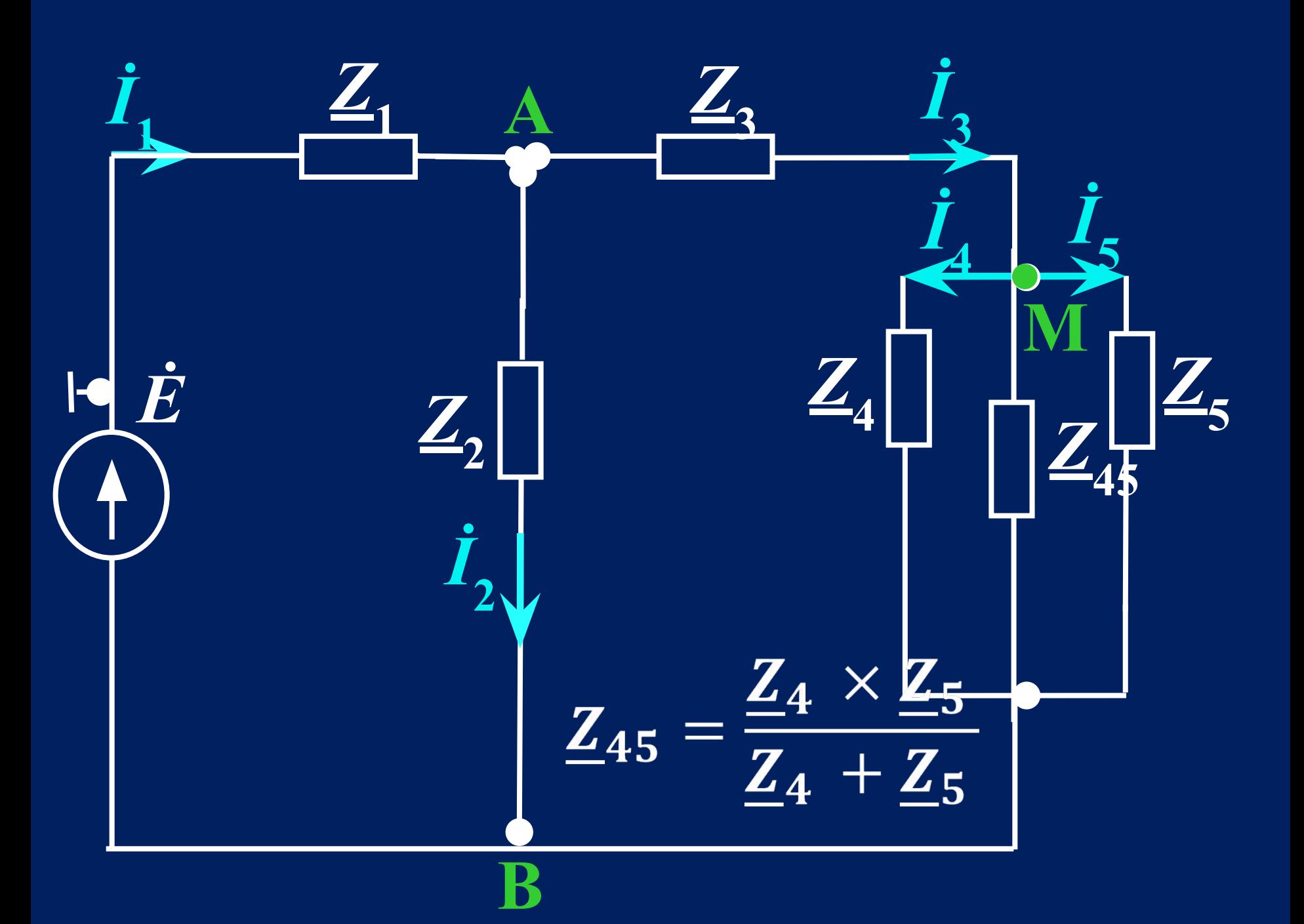

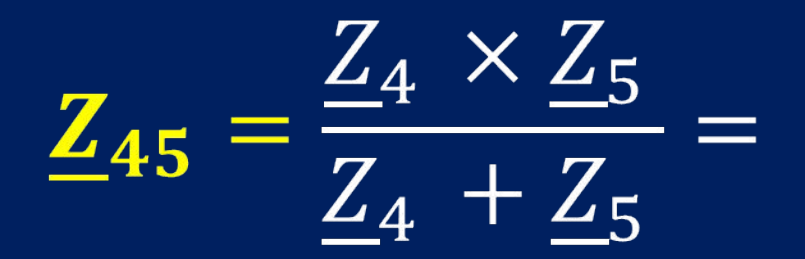

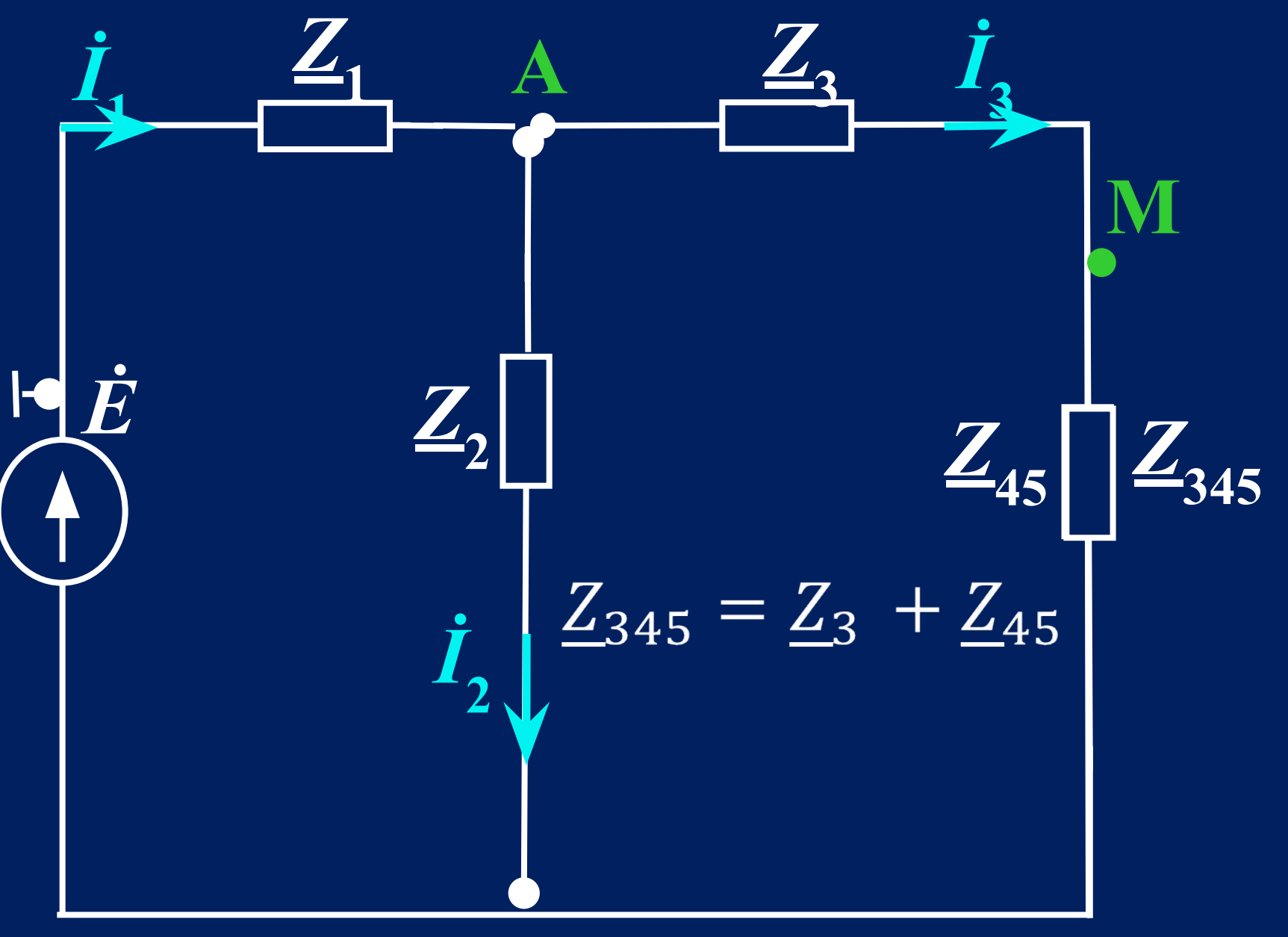

# $Z_{345} = Z_3 + Z_{45}$

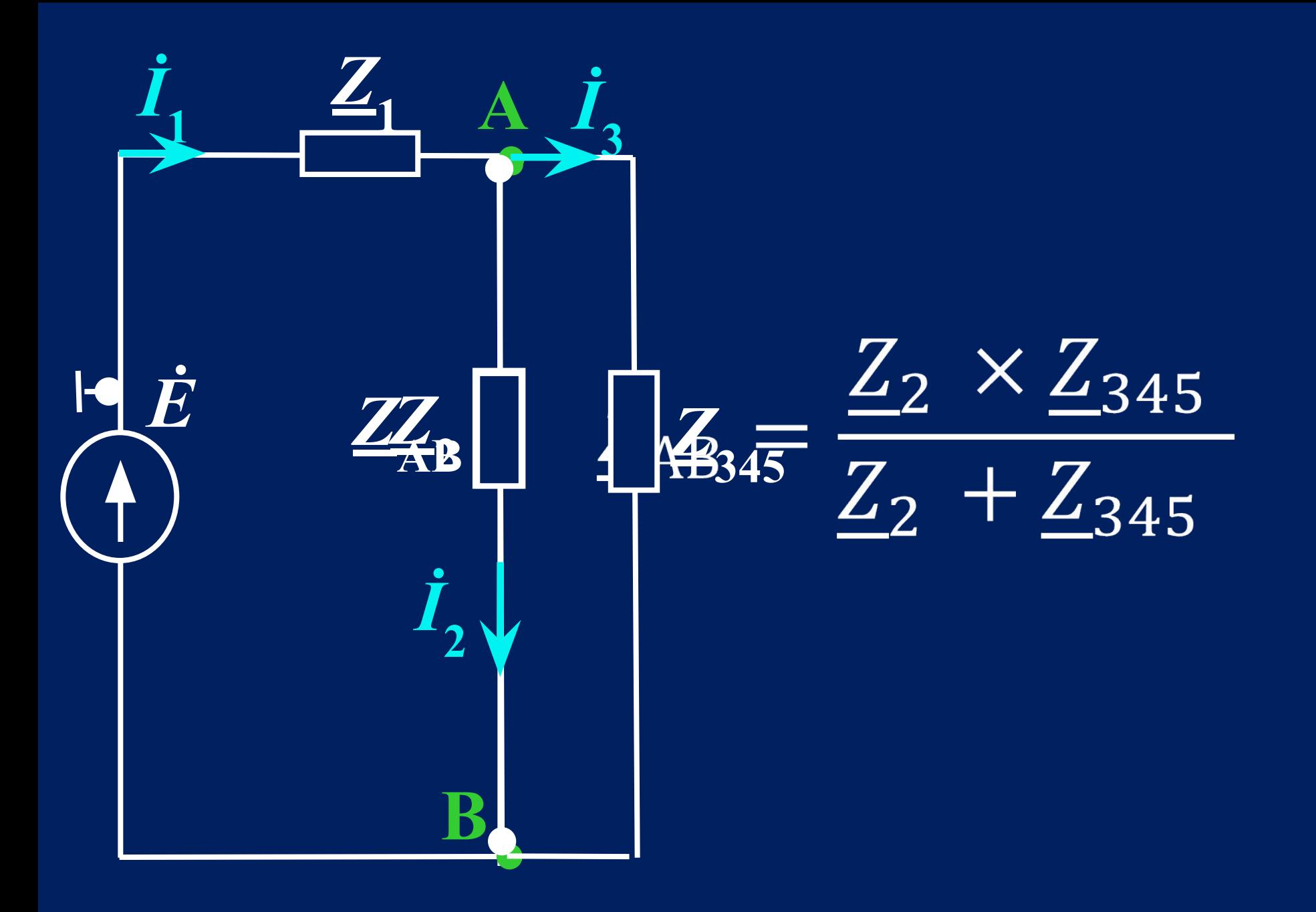

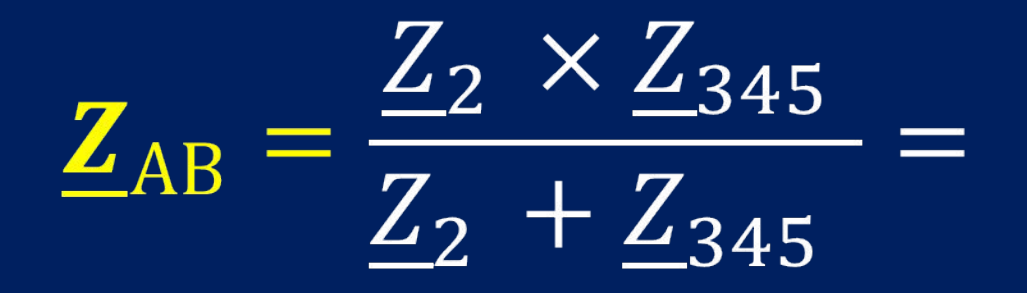

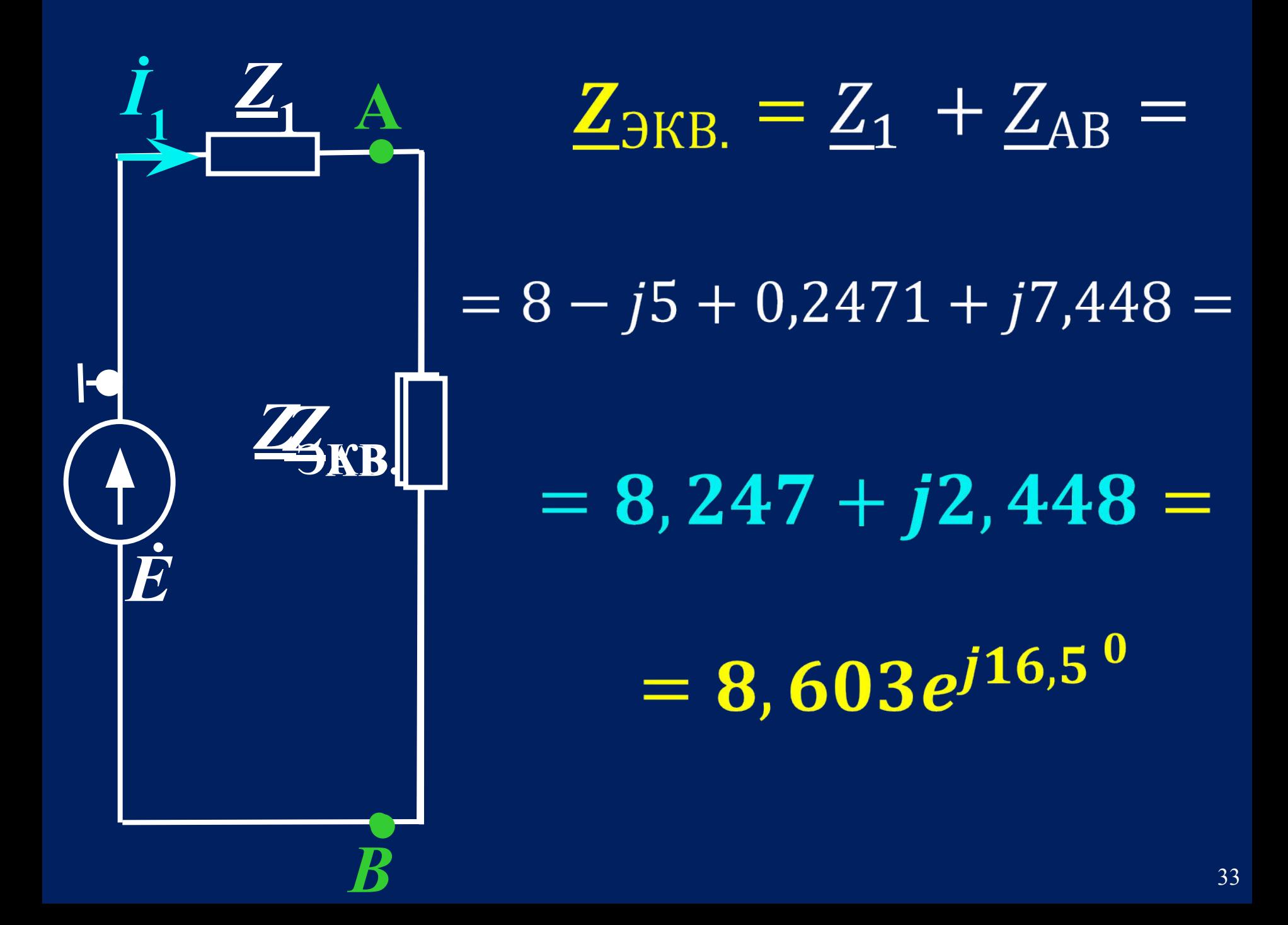

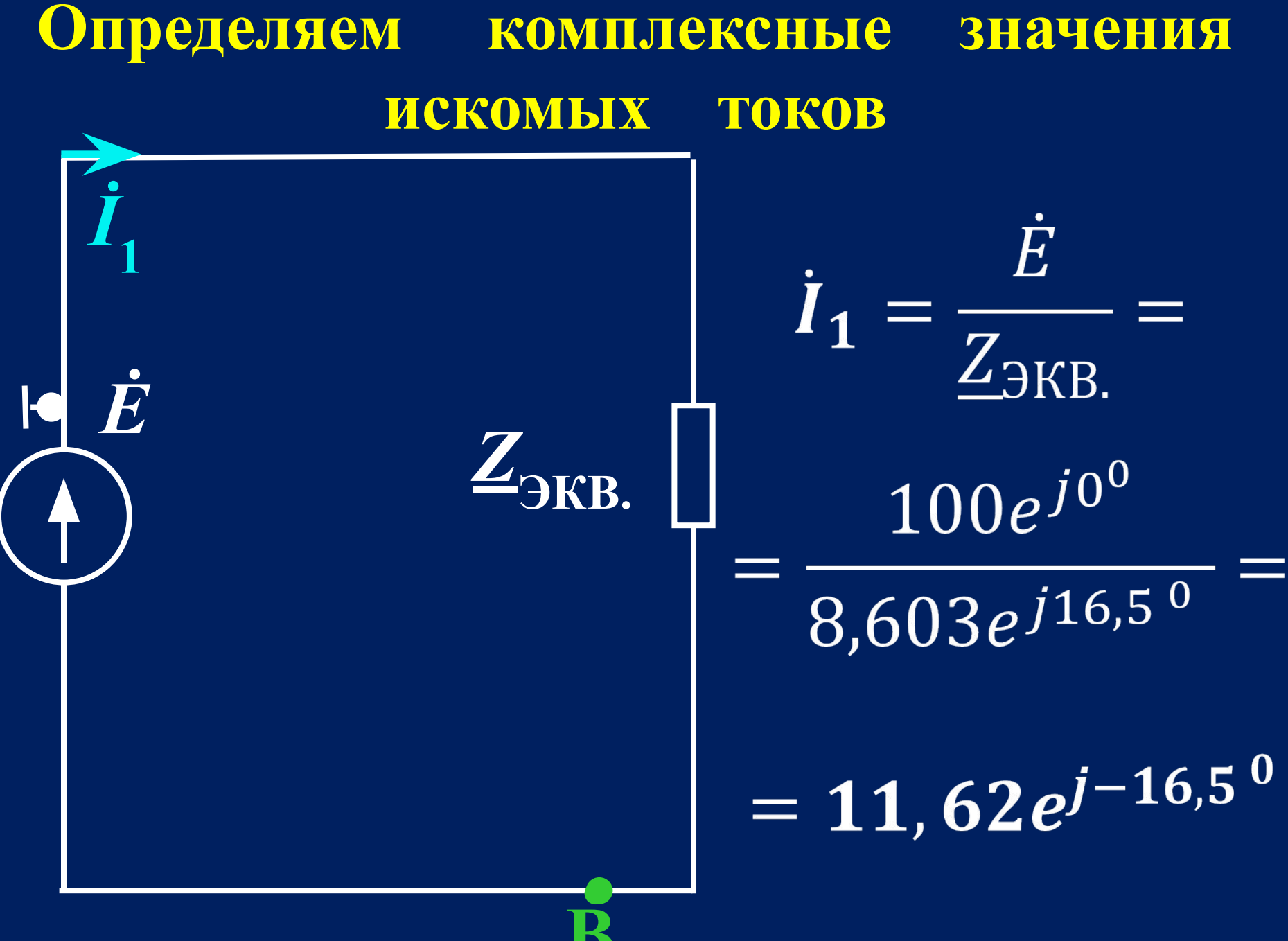

 $\overline{U_{AB}} = I_1 \times Z_{AB} =$ 

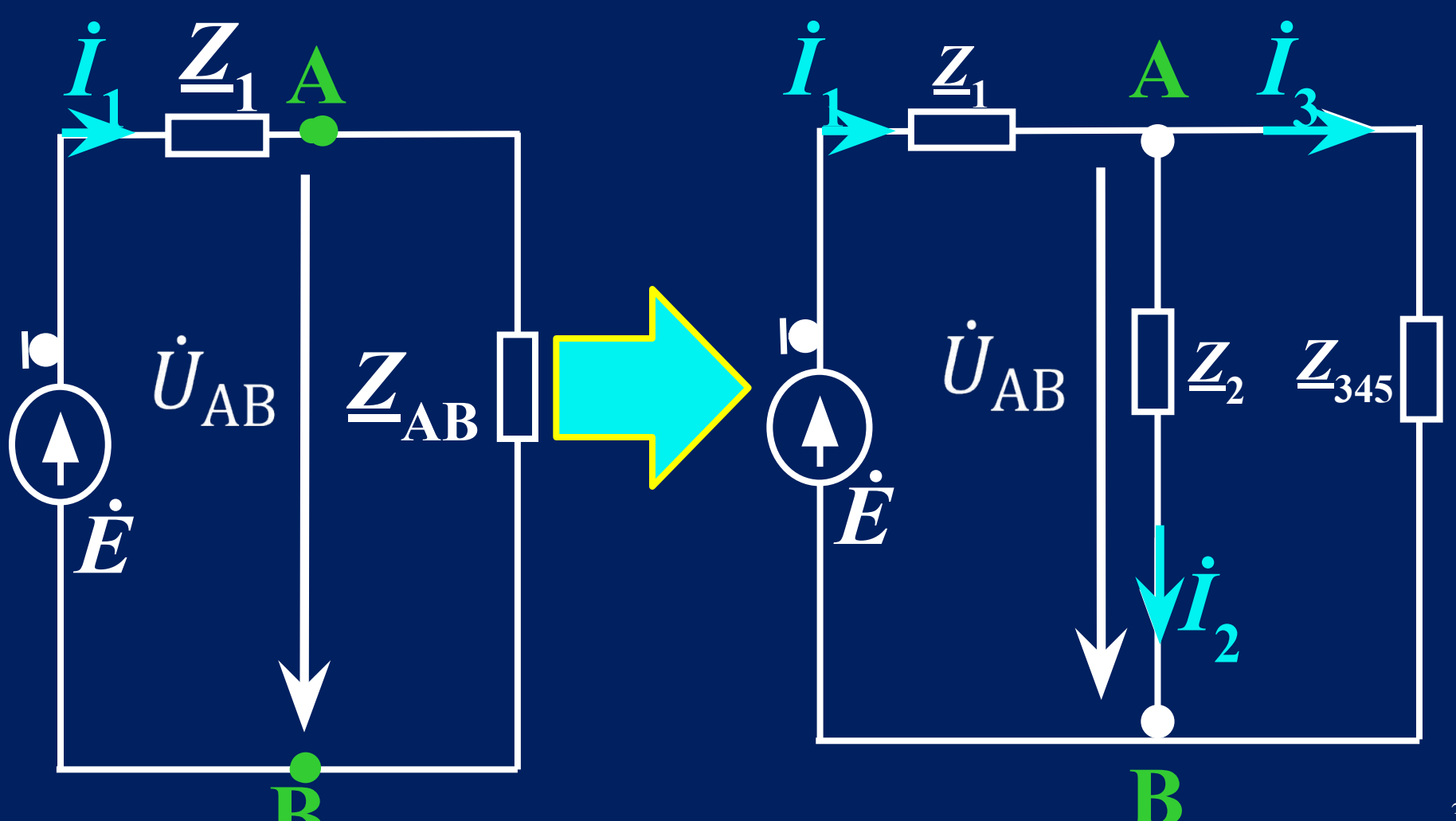

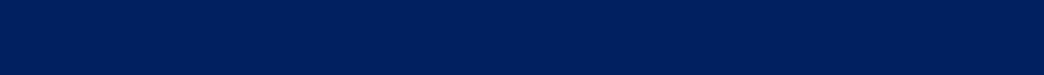

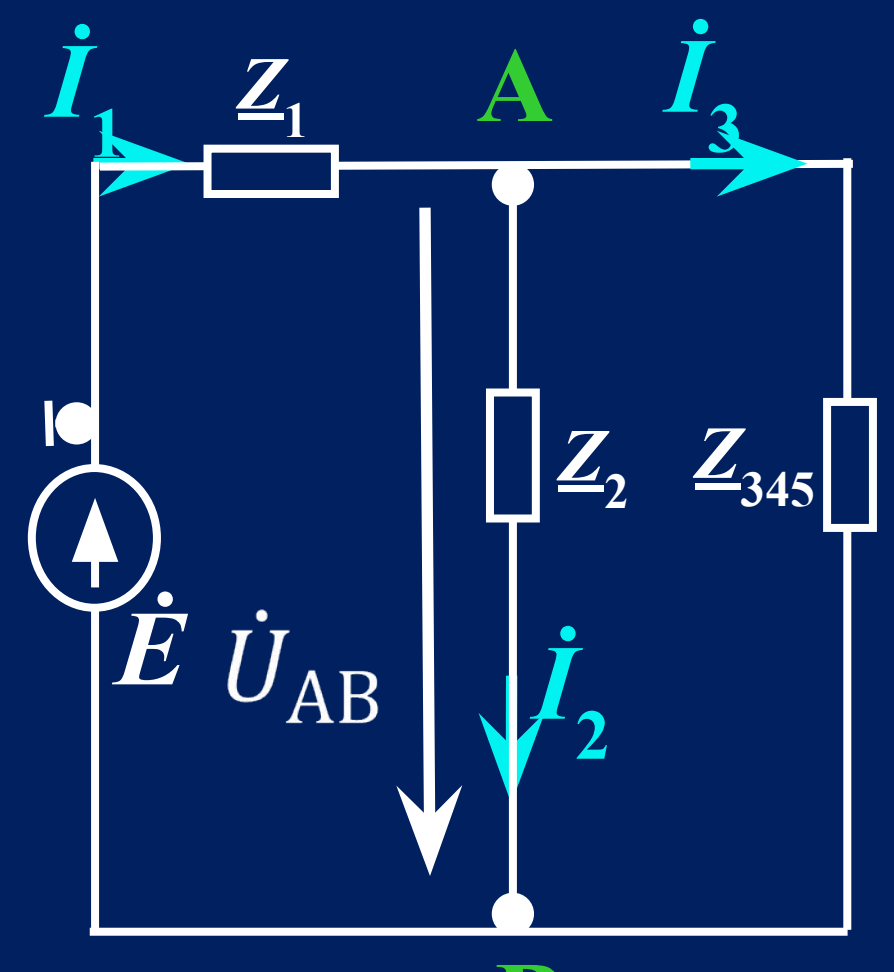

 $U_{\text{MB}} = I_3 \times Z_{45} =$ 

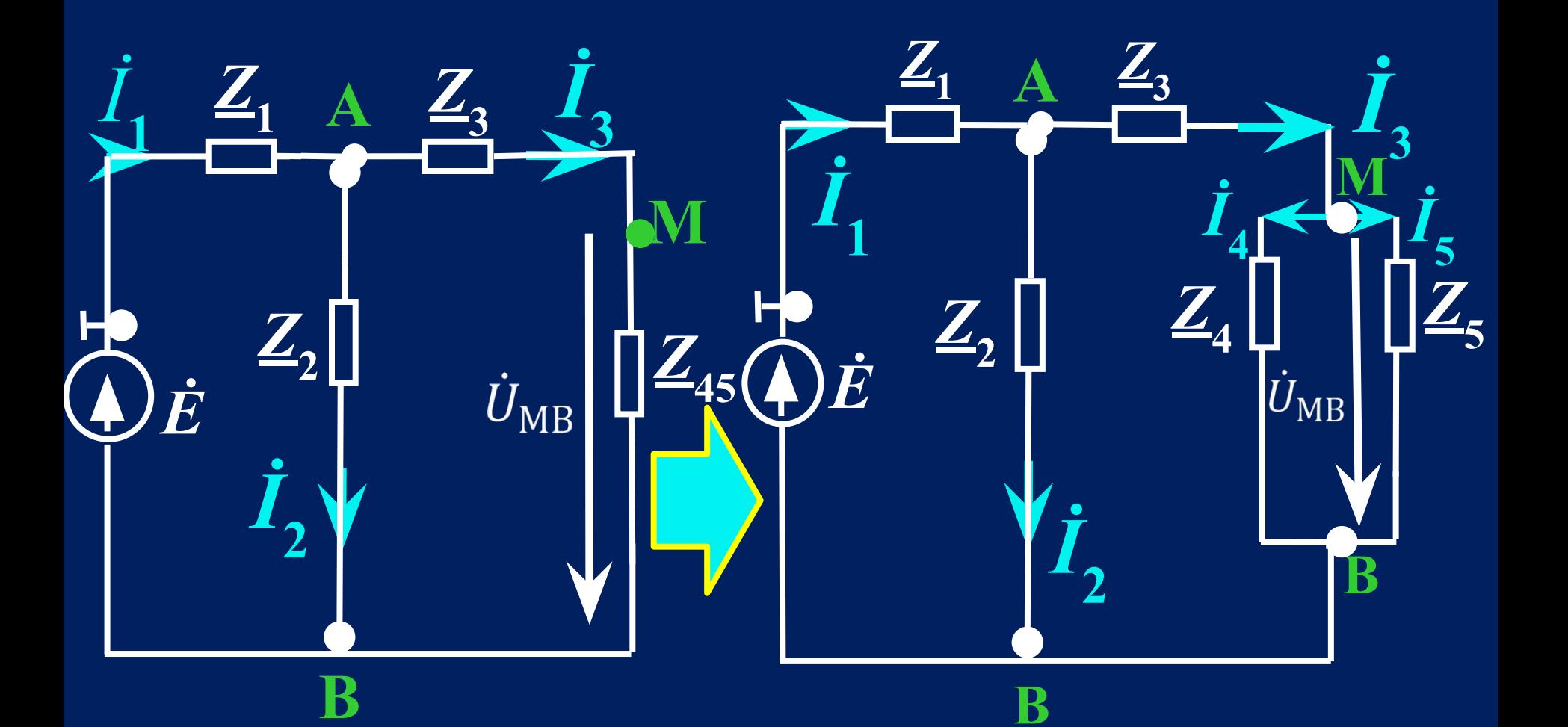

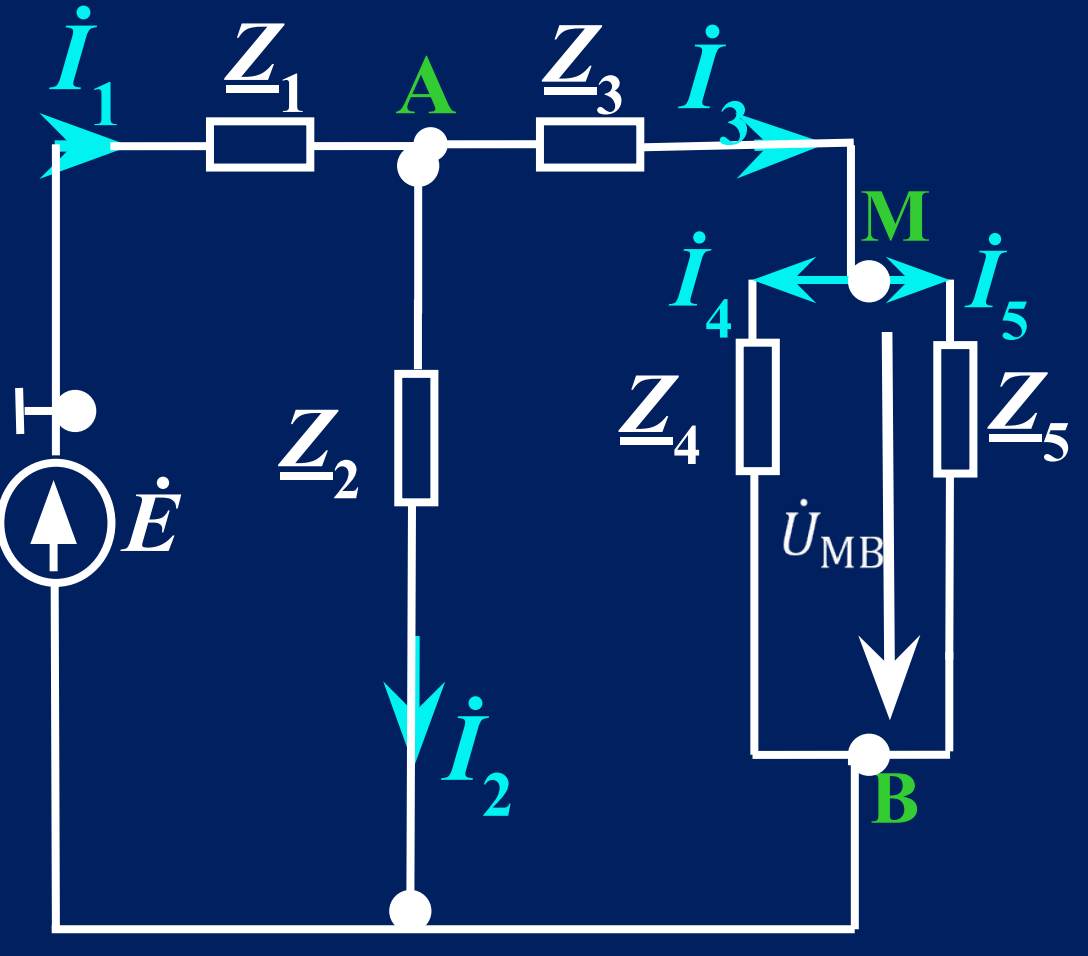

### Определяем действующие значения токов во всех ветвях электрической цепи

 $I_1 =$  $I<sub>2</sub>$  =  $\frac{1}{3}$ **VE VEE** 

**Определяем мгновенные значения токов во всех ветвях электрической цепи** 

 $i_1(t) =$  $i_2(t) =$  $i_3(t) =$  $i_4(t) =$  $i_{5}(t) =$ 

**Определяем комплексные значения напряжений на всех элементах электрической цепи** 

 $\dot{U}_{C_1} = \dot{I}_1 \times \underline{Z}_{C_1} = 11{,}62e^{-j16{,}5^0} \times 5e^{-j90{,}0^0} =$ 58,  $1e^{-j106.5^0}$ 

 $\dot{U}_{R_1} = \dot{I}_1 \times \underline{Z}_{R_1} = 11{,}62e^{-j16{,}5^0} \times 8e^{-j0^0} =$  $92,96e^{-j16,5^0}$ 

 $\dot{U}_{L_2} = \dot{I}_2 \times \underline{Z}_{L_2} = 8,672e^{-j18,4^0} \times 9,985e^{j90,0^0} =$  $86,59e^{j71,60}$ 

# $\dot{U}_{L_3} = \dot{I}_3 \times \underline{Z}_{L_3} = 2.973e^{-j11.0^0} \times 29.83e^{j90.0^0} =$ 88, 69e<sup> $j79,0$ 0</sup>

# $U_{R_4} = I_4 \times Z_{R_4} = 2,885e^{-j25,1^0} \times 4e^{j0^0}$ 11,  $54e^{-j25,10}$

 $\dot{U}_{C_5} = \dot{I}_5 \times \underline{Z}_{C_5} = 0.7249e^{j64.9^0} \times 15.92e^{-j90.0^0} =$ 11,  $54e^{-j25,10}$ 

### **Определяем действующие значения напряжений на всех элементах электрической цепи**

 $U_{C_1} =$  $U_{R_1} =$  $U_{L_2} =$  $U_{L_3} =$  $U_{R_4} =$  $U_{C_{5}}=$ 

**Определяем мгновенные значения напряжений на всех элементах электрической цепи**   $u_{C_1}(t) =$  $u_{R_1}(t) =$  $u_{L_2}(t) =$  $u_{L_3}(t) =$  $u_{R_{4}}(t) =$  $u_{C_5}(t) =$ 

2. Определить комплексную мощность источника энергии и проверить баланс мощностей ОПРЕДЕЛЯЕМ КОМПЛЕКСНУЮ МОЩНОСТЬ ИСТОЧНИКА ЭНЕРІ  $\widetilde{S}_{\text{MCT.}} = \dot{E} \times \dot{I}_1 = 100e^{j0^0} \times 11{,}62e^{j16{,}5^0}$  $= 1162e^{j16,5^0} = 1114 + j330$  $45$ 

## 1114 BT  $P_{\text{ACT.}} =$

 $Q_{\text{MCT.}} =$ 

# 330 Bap

# $S_{\text{MCT}} = 1162 \text{ BA}$

#### ОПРЕДЕЛЯЕМ КОМПЛЕКСНУЮ МОЩНОСТЬ ПРИЁМНИКОВ ЭНЕРГИИ

 $\tilde{S}_{\text{IP}} = I_1^2 \times \underline{Z}_1 + I_2^2 \times \underline{Z}_2 + I_3^2 \times \underline{Z}_3 + I_4^2 \times \underline{Z}_4 + I_5^2 \times \underline{Z}_5 =$ 

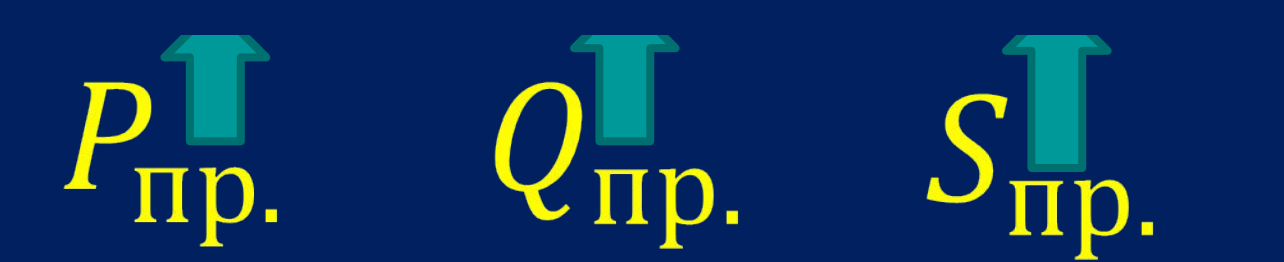

 $P_{\text{np.}} =$ 1113,5 BT 331, 1 Bap  $Q_{\text{np.}} =$  $S_{\text{np.}} = 1161,7 \text{ BA}$ 

**Определяем погрешность вычислений**  $\delta_{\rm P} = \frac{|P_{\rm MCT.} - P_{\rm IIP.}|}{P_{\rm MCT.}} \times 100\% = 0.04\%$  $\delta_{\rm Q} = \frac{|Q_{\rm MCT.} - Q_{\rm IIP.}|}{Q_{\rm MCT.}} \times 100\% = 0.33\%$  $\delta_{\rm S} = \frac{|S_{\rm MCT.} - S_{\rm IIP.}|}{S_{\rm MCT.}} \times 100\% = 0.026\%$ 

3. Построить лучевую диаграмму токов и векторно-топографическую диаграмму напряжений

## **Таблица результатов расчёта**

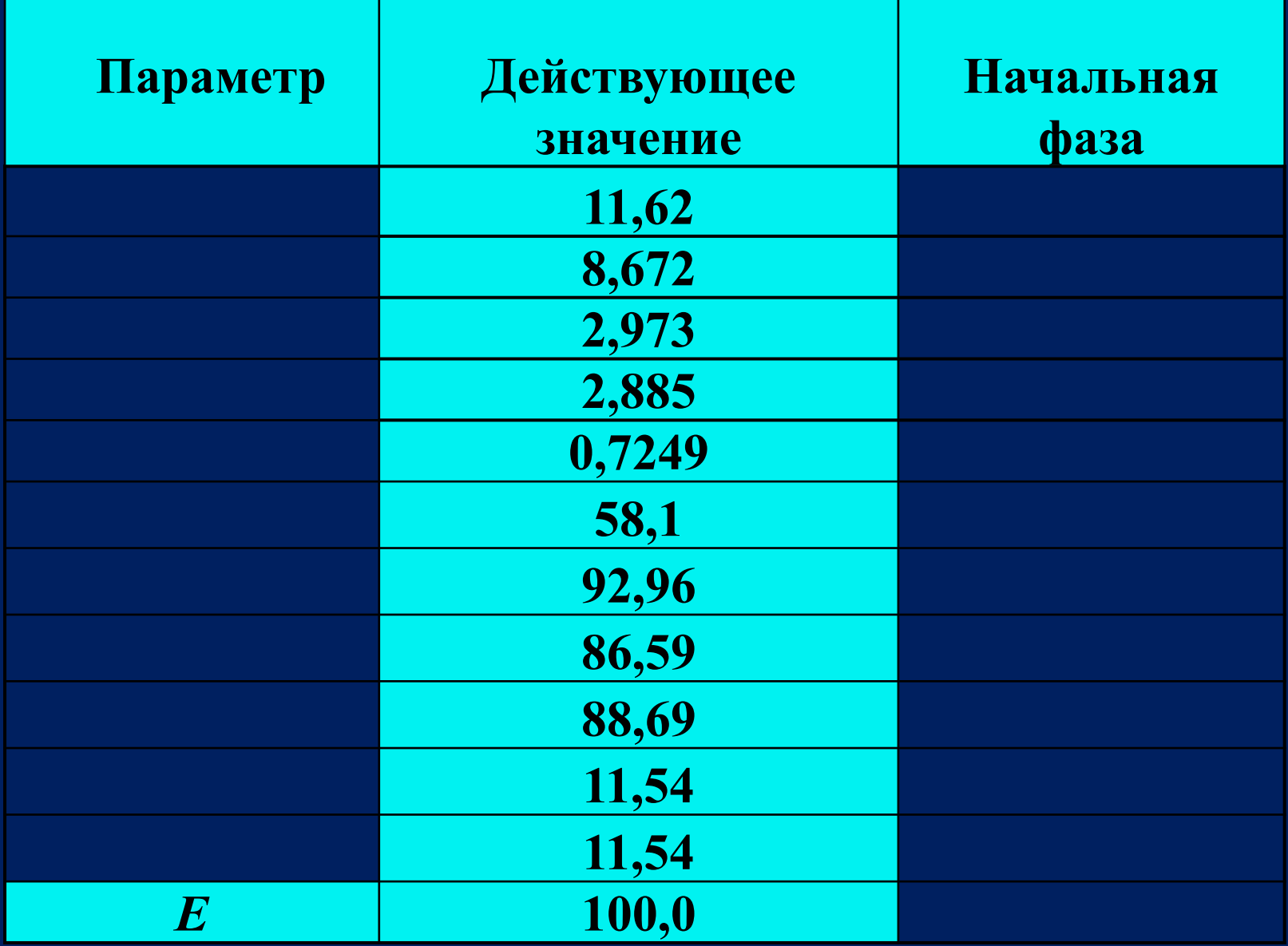

#### $M_{I}$ Лучевая диаграмма токов  $\boldsymbol{\psi}_{\boldsymbol{i}_3}$ =-11,0°  $1$   $\Delta$ A<sub>5</sub>  $\psi_{i5} = 64.9^{\circ}$  $\overline{\bf I}$ 3  $\psi_{i_1} = 1$  $6,5^{\circ}$  $\psi_{i_4} = -25,1$  $\Psi_{i_2}$  $-18,4^{\circ}$  $I_3 = I_4 + I_5$  $I_1 = I_2 + I_3$ Проверка построения при помощи I закона Кирхгофа 52

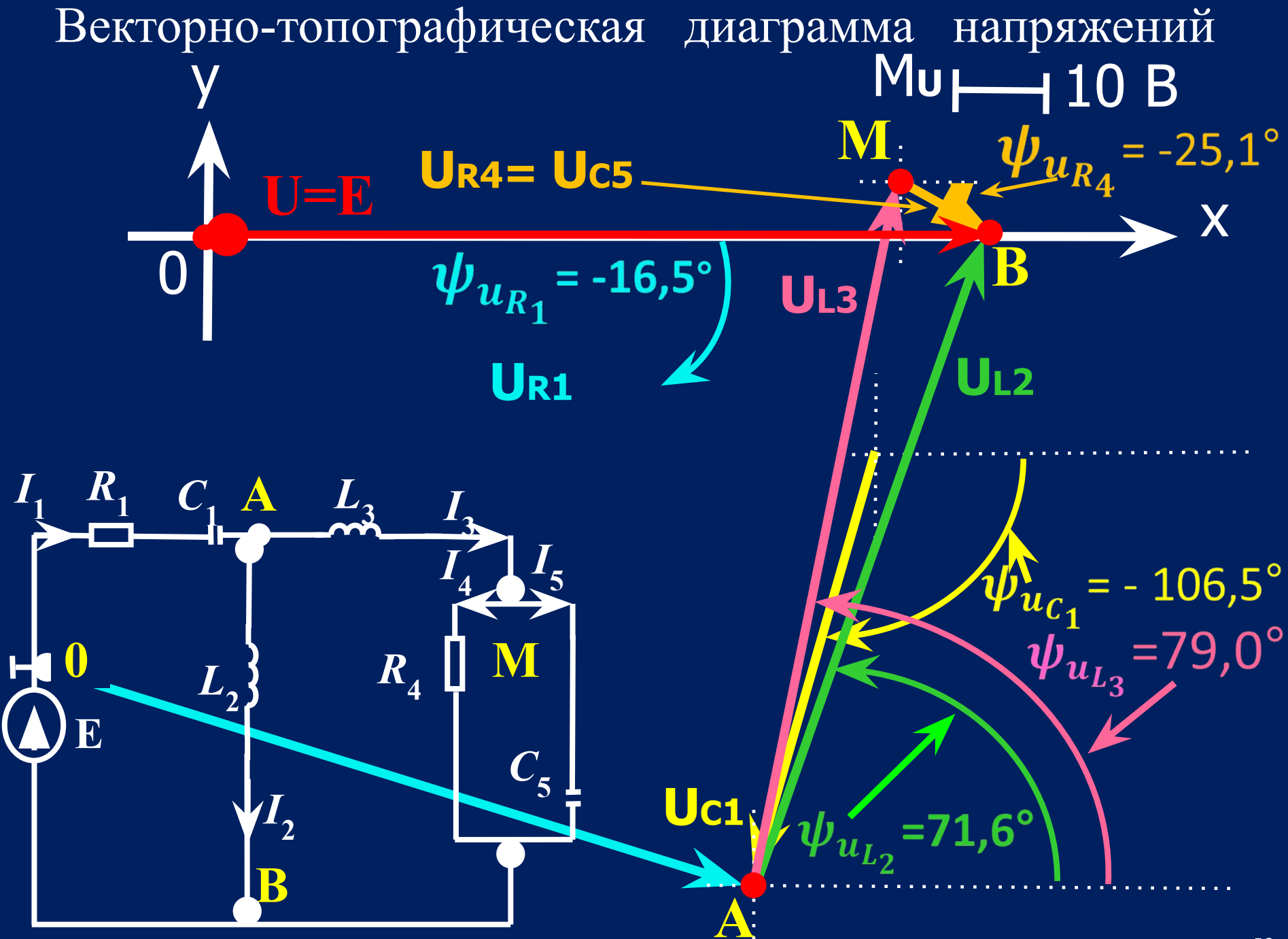

4. С помощью программных средств рассчитать и построить частотные характеристики входного **КОМПЛЕКСНОГО** сопротивления цепи, АЧХ и фЧХ электрической **Пепи** 

### резонанса

Программа выполняет расчёт в автоматическом режиме для **частот: 1,5,10,50,100,400,800,1000,1500,5000** Гц. Результаты расчёта при частоте *f* = 50 Гц должны совпадать с результатами ручного расчёта. Программа выполняет построение частотной характеристики входного комплексного сопротивления цепи, амплитудно-частотной и фазо-частотной характеристик электрической цепи. Вид характеристик позволяет провести анализ цепи в условиях возможного

 Для использования специализированной программы достаточно ввести исходные данные в таблицу :

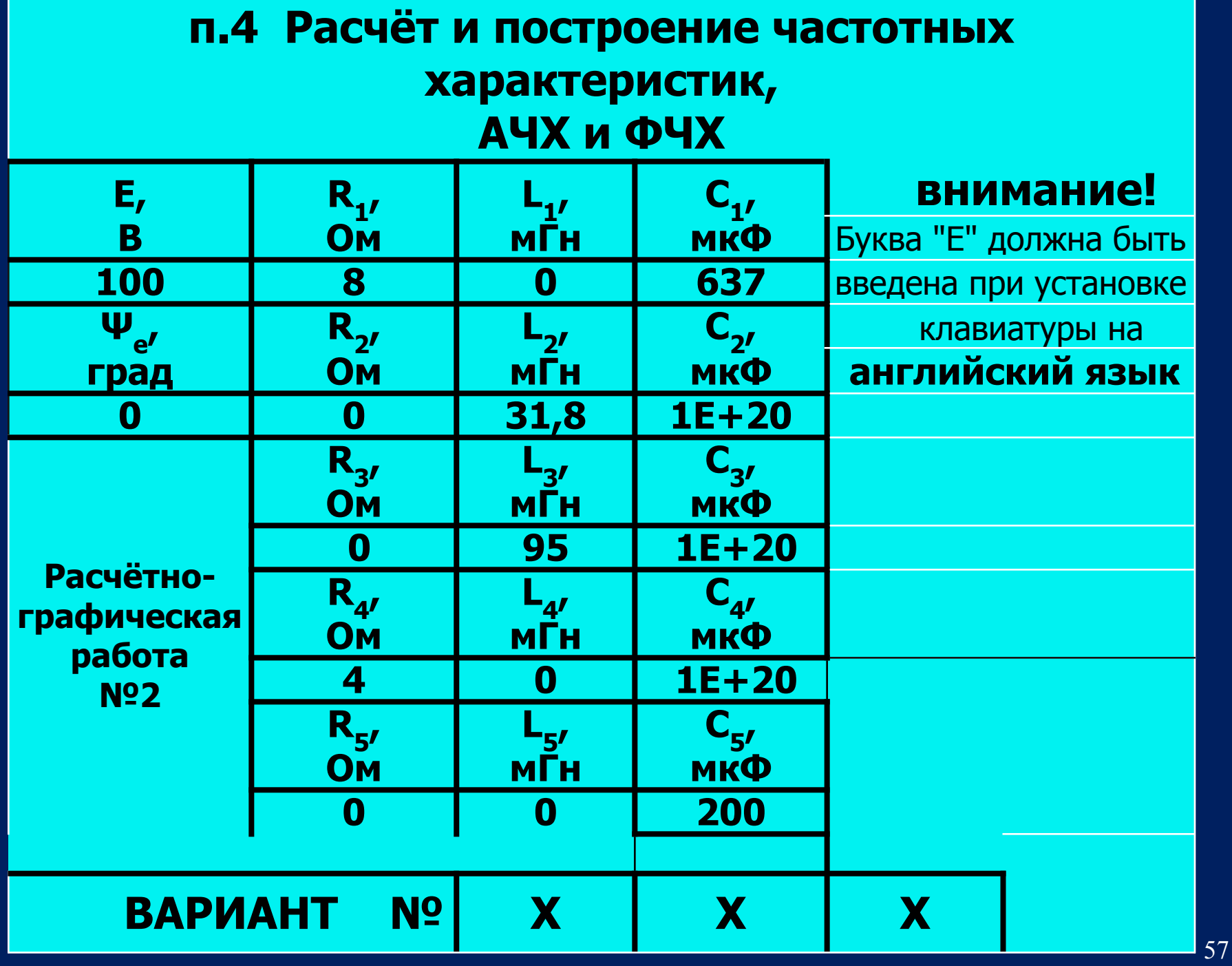

# Если конденсатор отсутствует, т.е. его параметр обозначен «-», то следует ввести значение ёмкости конденсатора 1E+20, что соответствует значению

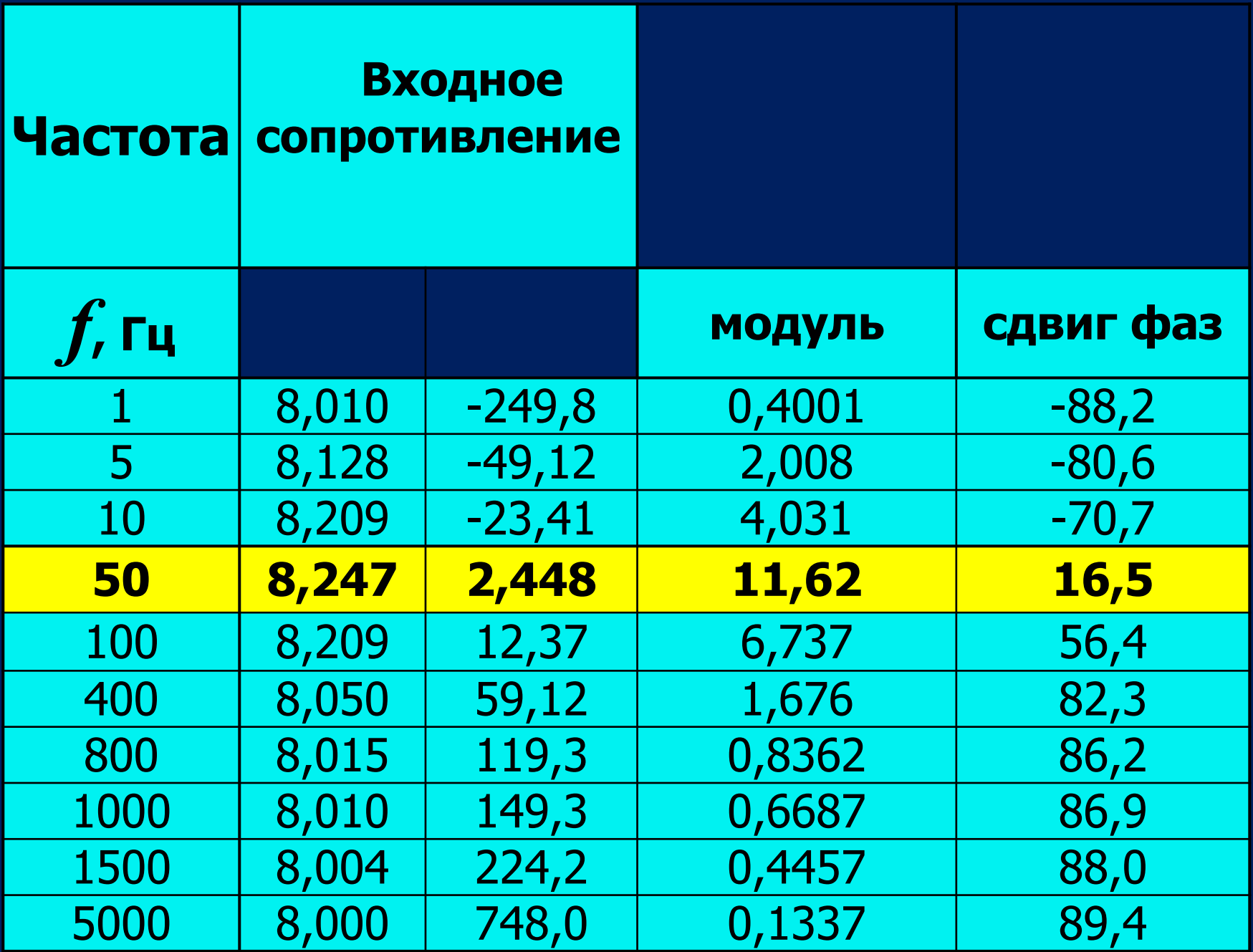

### Частотная характеристика R<sub>ЭКВ.</sub>(f)  $R_{\rm 3KB}$ , OM

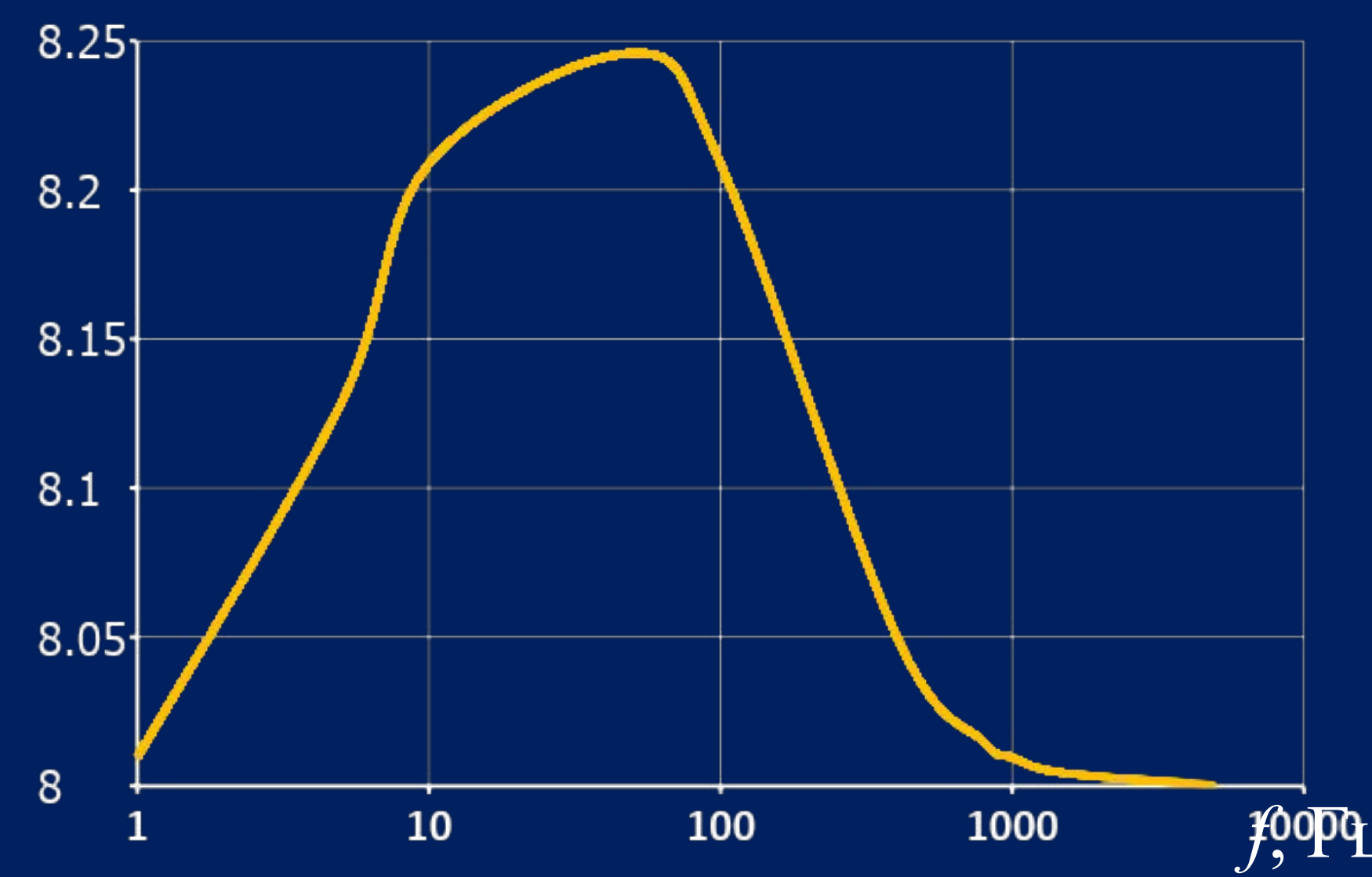

#### Частотная характеристика  $X_{\text{3KB}}(f)$  $X_{\rm 3KB}$ , OM  $-50$  $-150$  $-250$

При  $X_{\text{3KB}} = 0$  наблюдается резонанс напряжений

### Амплитудно — частотная характеристика  $I_1(f)$

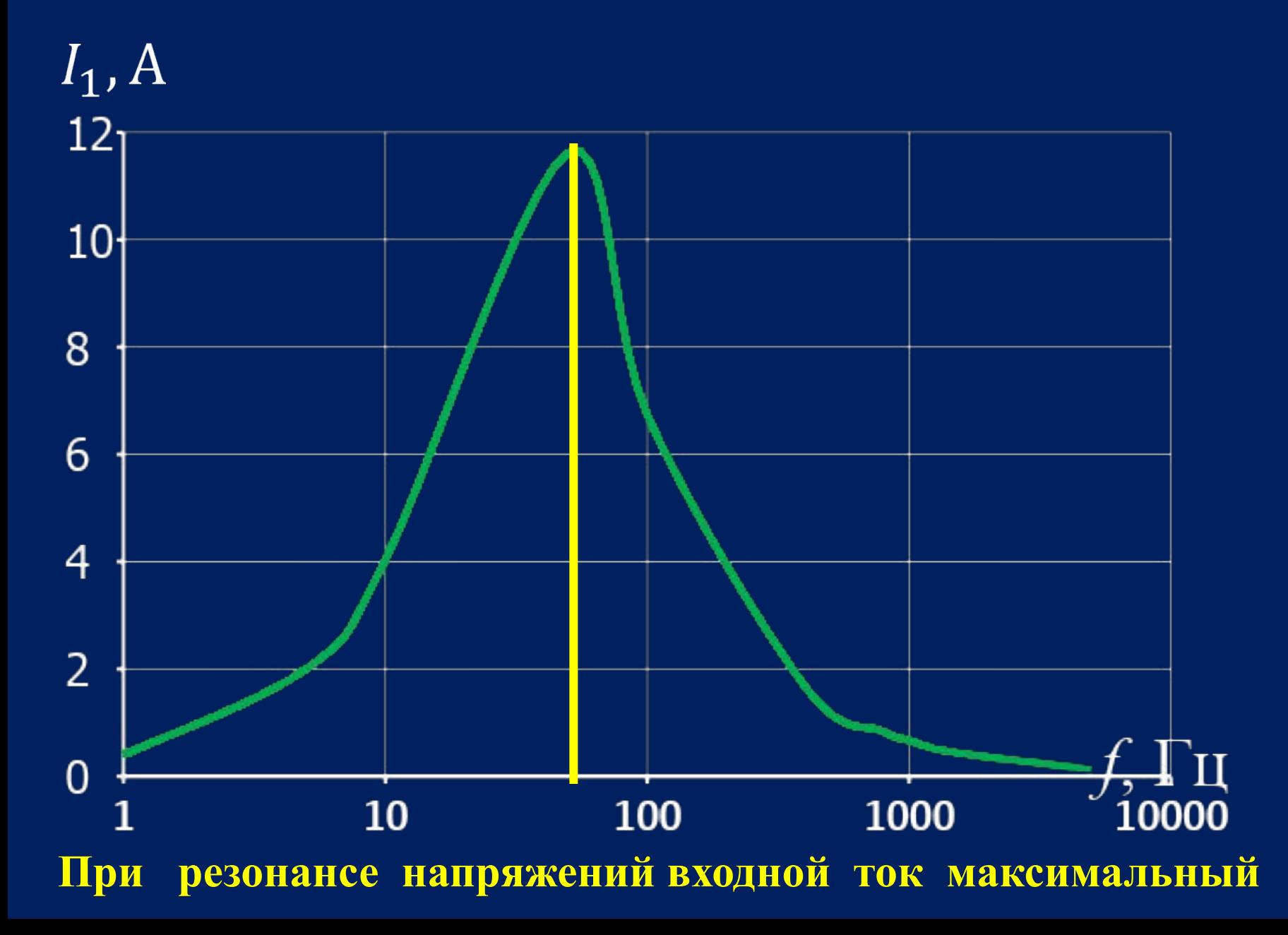

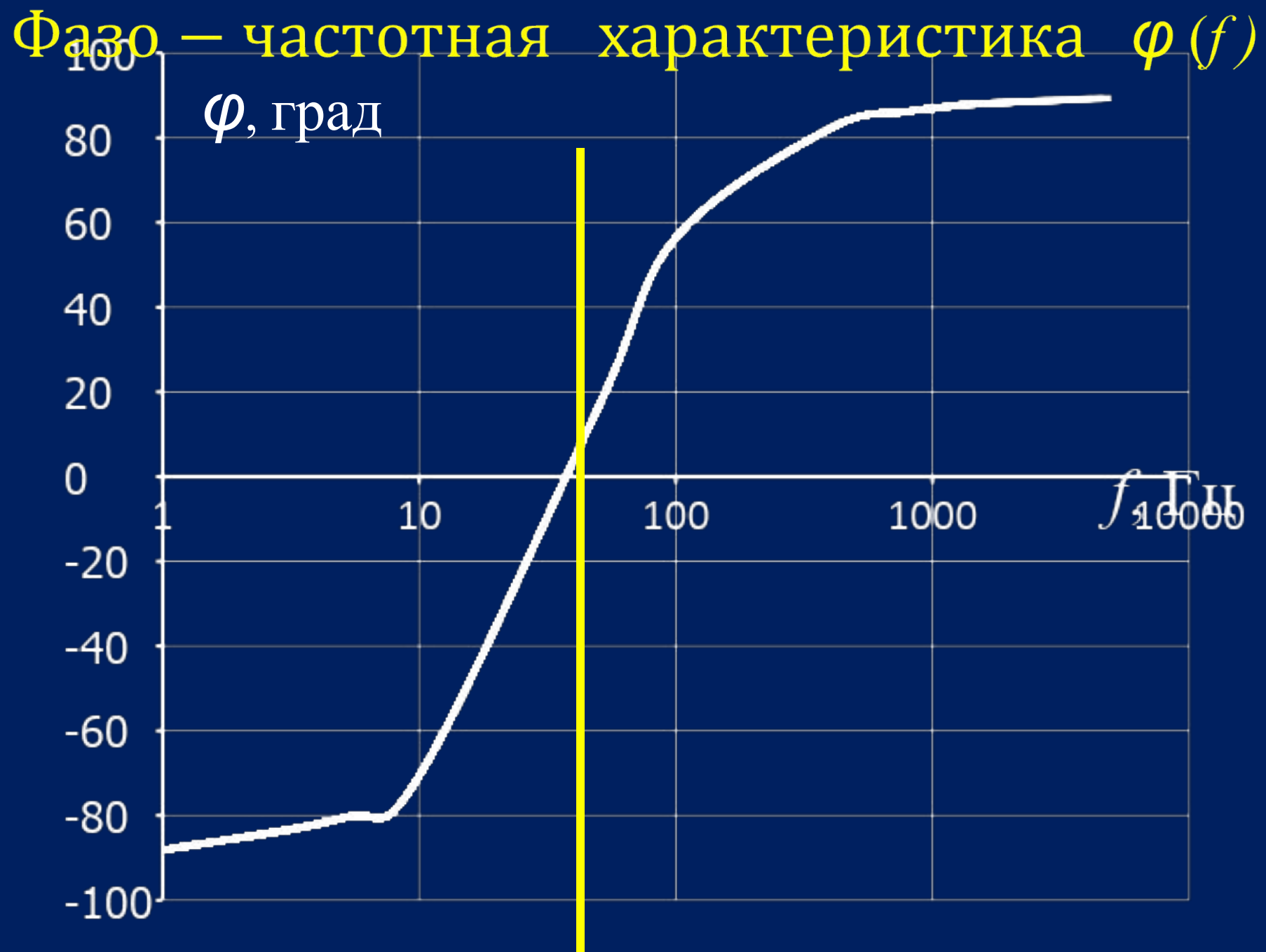

резонансе напряжений сдвиг фаз равен нулю При

5. Результаты расчетов занести в таблицу ответов на титульном листе

Таблица ответов

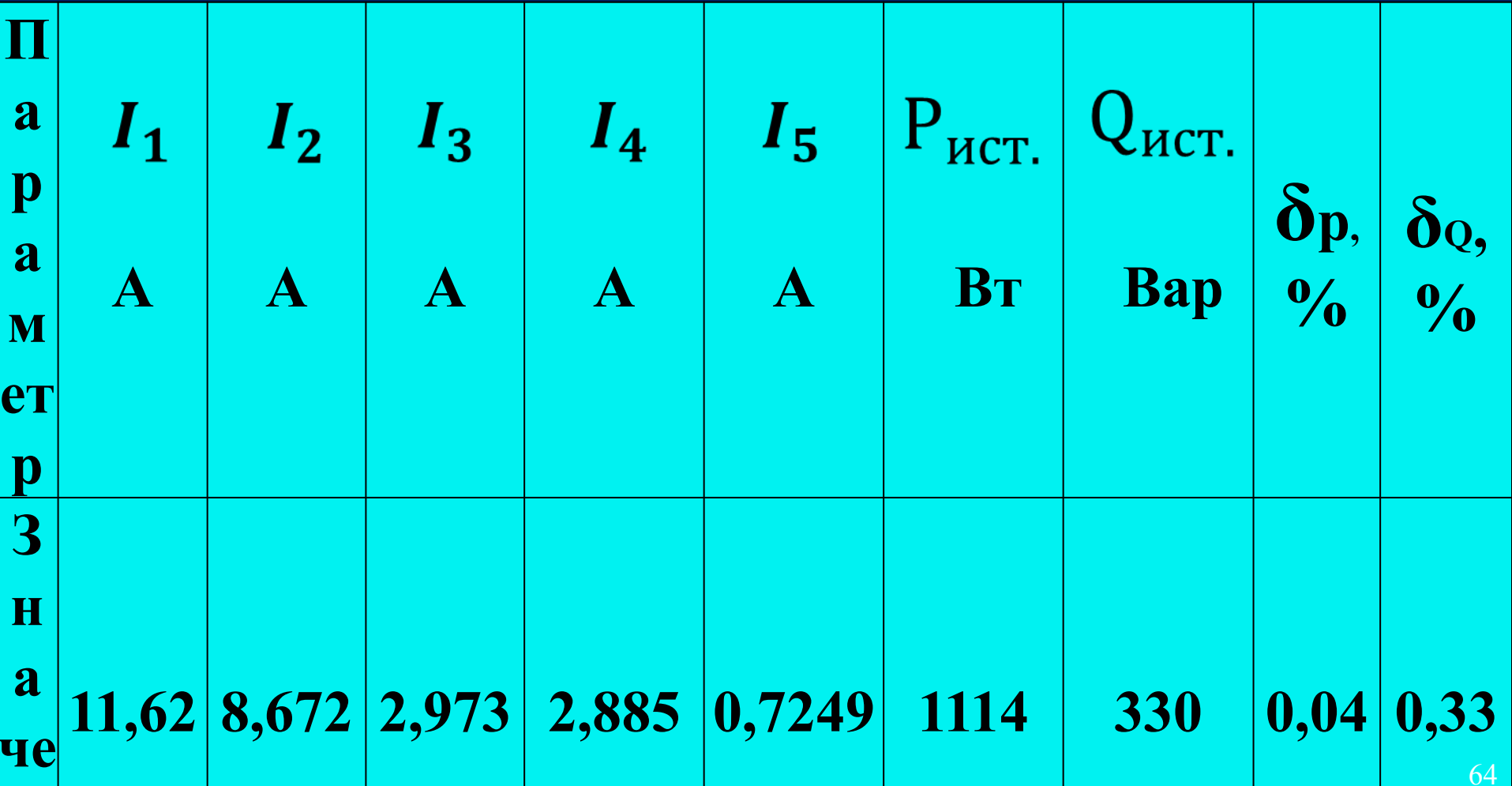